# **Errata Corrige 06/05/2019**

 Nella colonna **Note** dei tracciati da Aziende a Regione (§1.8.1 e §1.8.2) sono riportate le integrazioni/correzioni relative alle modifiche che nel corso del 2018 sono state apportate al validatore per i seguenti campi: SDO1 → 10-lunasc, 17-ludom, 35-codosp1, 36- rep1, 95-traumat, 96-causest, 98-diadim\_pres, 99-diadim\_lat, 102-dia1\_pres, 103-dia1\_lat, 104-dia1\_st, 132impazie, 149-impfinale, 153-creatinina  $SDO2 \rightarrow 7$ -later, 10-ora codchi

# **1 Scheda nosologica (SDO)**

Il flusso attiene alla scheda di dimissione degli Istituti di ricovero prevista dal D.M. Sanità 28.12.1991, che istituisce la scheda di dimissione ospedaliera; dal DM sanità del 26.7.1993; dall'art. 4 del DM Sanità 30.6.1997 per quanto riguarda l'introduzione dell'obbligo di compilazione delle schede nosologiche per i neonati sani; dal DM 380 del 27.10.2010 aggiornato dal DM 135 del 8/7/2010 e dal decreto del Ministero della Sanità in fase finale dell'iter di approvazione, che individuano le informazioni da rilevare, i sistemi di codifica da adottare e le modalità di trasmissione dalle Regioni al Ministero della Sanità; dalla delibera n.10132 dell'11.12.1992 della Giunta Regionale "Istituzione della nuova scheda nosologica e di dimissione" e successive modifiche ed integrazioni. La presente versione del Manuale dei Flussi DOC stabilisce le regole e le codifiche da utilizzare nel flusso SDO nei rapporti tra Aziende sanitarie e Regione

Toscana dal 01/01/2018.

### **1.1 Modalità di raccolta dei dati**

I dati devono essere acquisiti dall'Azienda sanitaria di competenza anche rispetto ai presidi non direttamente gestiti, ma dei quali costituisce riferimento, come ad esempio le strutture private ubicate sul territorio delle Aziende USL.

 L'Azienda sanitaria trasmette i dati alla Regione in modo continuo secondo i tracciati indicati nel §1.8.1 e nel §1.8.2 o nel §1.8.5, questi sono sottoposti ad alcune procedure di controllo i cui risultati sono riscontrabili nei dati che la Regione restituisce alle Aziende sanitarie (§1.8.3 e §1.8.4 o nel §1.8.5).

 Le Aziende sanitarie sono tenute a comunicare ai presidi non direttamente gestiti, ma dei quali costituiscono riferimento, l'esito dei controlli effettuati a livello regionale, secondo modi e tempi da consentire a tali presidi lo svolgimento degli adempimenti di propria competenza sui dati generati.

### **1.2 Modalità di messa a disposizione dei dati**

I dati devono essere trasmessi mediante il sistema previsto dalla DGR 752/2013 e successive modifiche ed integrazioni.

### **1.3 Tempi di messa a disposizione dei dati**

I dati devono essere messi a disposizione del Sistema Regionale con la minor latenza possibile e comunque entro la fine del mese successivo a quello di erogazione. Nel caso in cui la scadenza sopra indicata rientri in giorni non lavorativi, questa è rimandata al primo giorno lavorativo utile. I consolidati, ai fini delle compensazioni infraregionali, sono definiti con i dati trasmessi entro il 5 febbraio dell'anno successivo a quello di riferimento.

### **1.4 Contenuti**

## 1.4.1 Da Aziende sanitarie a Regione

Caratteristiche elettroniche:

Coesistono due modalità di trasmissione: tracciato TXT e tracciato XML.

Caratteristiche di contenuto: secondo le specifiche indicate nei tracciati riportati nel §1.8.1 e nel §1.8.2 o §1.8.5.

### **Nessun altro contenuto ammesso.**

# 1.4.2 Da Regione ad Aziende sanitarie

### Caratteristiche elettroniche:

Coesistono due modalità di trasmissione: tracciato TXT e tracciato XML.

Caratteristiche di contenuto: secondo le specifiche indicate nel §1.8.3 e §1.8.4 o §1.8.5.

I record, scartati e non, sono restituiti alle Aziende sanitarie che hanno provveduto all'invio.

 Le Aziende USL ricevono in modo continuo anche le prestazioni rese ai propri residenti ovunque fruite nell'ambito del territorio regionale (cosiddetta mobilità passiva infraregionale). I record riguardanti la mobilità passiva sono restituiti all'Azienda USL di residenza dell'utente, anche nel caso in cui siano presenti errori gravi (codice "2" §1.6) e siano quindi privi della valorizzazione economica.

 Al fine di consentire alle Aziende USL la valutazione massima del volume di prestazioni fruite dai propri residenti presso strutture di ricovero di altre Aziende sanitarie, la restituzione del passivo alle Aziende USL è effettuata in base ai campi **regint** e **uslint**. Tali campi, ricalcolati dalla Regione secondo quanto specificato nel §1.7.1, contengono rispettivamente le codifiche della regione e dell'USL di residenza dell'utente.

 In questo modo si tende a fornire alle Aziende USL il maggior numero possibile di informazioni che si riferiscono ai residenti che hanno fruito di prestazioni presso presidi diversi dai propri. Il dato fornito alle Aziende USL, quindi, tende a configurarsi come quello massimo, salvi gli aggiornamenti conseguenti alle correzioni apportate dai diversi produttori con eventuali invii successivi.

 Per le Aziende USL sono, altresì, restituiti i record relativi a prestazioni effettuate dalle Aziende ospedaliere, ubicate sul territorio dell'Azienda USL stessa, a favore di utenti stranieri.

# **1.5 Organizzazione del sistema informativo**

L'Azienda sanitaria di erogazione ed ESTAR, ognuno per quanto di propria competenza, garantiscono la qualità del contenuto informativo e la tempestività della trasmissione. In particolare ESTAR dovrà mettere in atto tutte le azioni necessarie affinché i vari sistemi informativi/gestionali che concorrono a definire i contenuti previsti dal presente manuale siano integrati.

# 1.5.1 Sistema con tracciato TXT

Le informazioni, rilevate in due archivi collegati relazionalmente, devono essere inviate secondo i tracciati previsti dal presente manuale (§1.8.31 e §1.8.42).

 L'archivio denominato SDO1 è l'archivio principale e contiene le informazioni inerenti la struttura erogatrice e i reparti, le caratteristiche del ricovero, l'utente, il medico proponente, le informazioni utili per la gestione della compensazione economica. A ogni record di SDO1 corrisponde una scheda di dimissione ospedaliera.

L'archivio denominato SDO2 è l'archivio di dettaglio e contiene le informazioni riguardanti gli interventi e le procedure erogate.

 Il collegamento relazionale tra gli archivi SDO1 e SDO2 avviene grazie alla presenza in entrambi di un set di campi (**azist**, **codosp**, **anprat**, **nprat**) che costituiscono la chiave la cui univocità deve essere garantita per tutto l'anno di riferimento.

I record di SDO2 insieme al record di SDO1, cui sono collegati relazionalmente, sono chiamati di seguito *"scheda di dimissione ospedaliera"* 

Nell'archivio SDO2 i record che si riferiscono a un medesimo ricovero sono identificati in maniera univoca attraverso il campo **progressivo**.

 Le procedure regionali di controllo e validazione dei dati trasmessi dalle Azienda sanitarie alla Regione individuano le schede scartate e le schede che possono entrare a far parte del database regionale con l'identificazione di eventuali errori e della relativa gravità

#### 1.5.2 Sistema con tracciato XML

Le informazioni devono essere inviate secondo il tracciato e le regole sintattiche previste nel documento XSD riportato al §1.8.5. La validità sintattica dei contenuti secondo lo schema XSD è prerequisito indispensabile per l'accettazione della fornitura da parte del sistema regionale di controllo e validazione dei dati che individua le schede scartate e le schede che possono entrare a far parte del database regionale con l'identificazione di eventuali errori e della relativa gravità (§1.8.1 e §1.8.2).

### 1.5.3 Procedura per la determinazione delle schede da scartare

Motivi che determinano lo scarto dei record:

- •errata compilazione del campo **opera;**
- •errata compilazione dei campi che compongono la chiave;
- •chiave non univoca;
- •solo per tracciato txt: assenza di record in SDO1 per ciascun valore della chiave di SDO2
- •solo per tracciato txt: errata compilazione dei campi con codice 9 nella colonna "Errore" dei tracciati riportati al §1.8.1 e 1.8.2.
- •solo per tracciato xml: secondo le regole riportate al §1.8.5.

Nel caso in cui una delle verifiche sopraindicate dia esito negativo, il record è scartato, ma comunque sottoposto alle successive procedure di controllo, non entra, però, a far parte del database regionale ed è restituito all'Azienda sanitaria inviante.

 Si ricorda che i controlli descritti sono eseguiti secondo la sequenza sopra indicata e la generazione di uno degli errori blocca la prosecuzione degli algoritmi successivi di individuazione delle schede da scartare.

## 1.5.4 Procedure di controllo

I record, scartati e non, sono sottoposti a controlli formali e di congruità:

 • ogni singola informazione è sottoposta ai controlli descritti nella colonna denominata "note" nei tracciati riportati ai 1.8.31, §1.8.4. L'esito del controllo è segnalato nel corrispondente campo **flag Errore** dei tracciati riportati ai §1.8.3, §1.8.4 e §1.8.5 con il codice 0 e 1, dove 0 indica assenza di errori e 1 indica presenza di errori;

 • i campi generati al punto precedente concorrono a definire la qualità del record sintetizzata nel campo **flag stato scheda** del tracciato riportato al §1.8.3 e al §1.8.5. Nella colonna "errore" dei tracciati riportati ai 1.8.3, §1.8.4 è indicato il codice di errore che l'errata compilazione del campo in oggetto genera nel campo **flag stato scheda**. Nel campo **flag stato scheda** sarà presente il codice di errore più alto (vedi §1.6) fra quelli relativi ai campi segnalati come affetti da errori.

Le Aziende sanitarie possono provvedere con un successivo invio, alla correzione e alla cancellazione dei dati già inviati:

- se l'Azienda intende correggere record presenti nel database regionale può trasmettere le correzioni ponendo il campo **opera**=2 e mantenendo invariato il contenuto dei campi che costituiscono la chiave. Può quindi rinviare sia schede corrette (f**lag stato scheda=0**) sia schede in cui le procedure regionali hanno individuato errori lievi (**flag stato scheda=1**) o gravi (f**lag stato scheda=2**). La scheda sarà sottoposta a tutte le procedure regionali di controllo e sostituirà la scheda del database regionale - (sostituzione).
- se l'Azienda intende eliminare schede presenti nell'archivio regionale deve trasmettere nuovamente la scheda in questione mantenendo invariato il contenuto dei campi che costituiscono la chiave ponendo il campo **opera**=3 (cancellazione).

Nel caso in cui l'Azienda abbia la necessità di variare il contenuto di uno o più campi che costituiscono la chiave, deve procedere a:

- 1) rinviare il record contenente l'errore mantenendo invariato il contenuto dei campi che costituiscono la chiave e ponendo il campo **opera**=3 (cancellazione);
- 2) inviare il record con i campi chiave corretti e il campo **opera**=1 (invio).

Oltre la data fissata per il consolidamento degli archivi, le schede scartate non potranno più essere inviate e le schede con errori gravi, acquisite ma non valorizzate economicamente, non potranno più essere corrette.

### 1.5.5 Tabelle di supporto

I controlli dei valori di alcuni campi vengono effettuati utilizzando gli archivi di supporto contenenti le codifiche predisposte dalla Regione Toscana. Per tutte le codifiche, necessarie per la compilazione dei tracciati della presente versione, l'Azienda deve fare riferimento esclusivamente a tali archivi che risultano essere il sistema di codifica ufficiale definito a livello regionale.

 La necessità di garantire un sistema dinamico di aggiornamento di alcune delle variabili ha indotto la Regione Toscana a mettere a disposizione tali archivi alle Aziende sanitarie mediante l'infrastruttura di cooperazione applicativa, rendendo così i sistemi di codifica indipendenti dai contesti formali tipici della pubblica Amministrazione.

Due sono le modalità di integrazione previste:

1. mediante RFC 178, che prevede una cooperazione applicativa tra i sistemi software,

2. mediante interfaccia di download.

# **1.6 La qualità dei record: flag stato scheda**

Di seguito è riportato l'elenco dei possibili valori presenti nel campo flag stato scheda tracciato §1.8.3 e §1.8.5

**0:** scheda esatta, cioè che non presenta errori su nessun campo.

**1:** segnala l'esistenza di errori lievi su uno o più campi che non pregiudicano la valorizzazione economica della scheda in questione.

**2:** segnala l'esistenza, su uno o più campi, di "errori gravi", in questo caso la dimissione non è valorizzata (i campi **imp1reg** e **imp2reg** riportano 000000,00).

 **9:** segnala la presenza, su uno o più campi, di "errori scartanti" in questo caso il record principale e i record di dettaglio sono scartati. I record sono restituiti all'Azienda sanitaria inviante ma non entrano a far parte dell'archivio consolidato regionale.

### **1.7 Elementi significativi del tracciato**

- 1.7.1 criteri per la determinazione delle quote informative attribuite dalla Regione
- 1. **DRG attribuito dalla regione** (**DRGreg**): dal 01/01/2009 il codice DRG riportato è attribuito secondo la versione 24° del grouper. Dal 01/01/2018 concorrono alla determinazione del DRG tutti gli interventi inviati dalle aziende.
- 2. **MDC attribuito dalla regione** (**MDCreg**) dal 01/01/2009 il valore riportato è attribuito secondo la versione 24° del grouper.
- 3. **Importo** (**imp1reg**): dal 01/01/2009 l'importo in Euro è attribuito il relazione al codice DRG riportato nel campo **drgreg** è attribuito secondo la versione 24° del grouper.
- 4. **Importo oltre soglia** (**imp2reg**) dal 01/01/2009 l'importo in Euro è attribuito il relazione al codice DRG riportato nel campo **drgreg** è attribuito secondo la versione 24° del grouper.
- 5. **Regione** e **Azienda USL di residenza utente attribuita dalla Regione** campi **regint** e **uslint**: vista l'importanza dell'informazione della residenza dell'utente le procedure regionali restituiscono questi due campi cercando di effettuare la massima attribuzione secondo i seguenti criteri:

#### a) utente coperto da anonimato:

- se **regresu**=090 (*toscano*) e **uslresu**∈101-112 →**regint**=**090** e **uslint**=**uslresu**,
- se **regresu**=090 (*toscano*) e **uslresu**∉101-112 →**regint**=**090** e **uslint**=**000** (non attribuibile)
- se **regresu** contiene un codice di regione italiana e **uslresu**∈000-999→**regint**=**regresu e uslint**=**uslresu**
- se **regresu** contiene un codice di regione italiana e **uslresu**∉000-999→**regint**=**regresu e uslint=000** (non attribuibile)
- se **regresu**=999 (*straniero*) e **ulsresu**=codice di Stato estero→**regint**=**999** e **uslint**=**uslresu**
- se **regresu**=999 (*straniero*) e **ulsresu**≠codice di Stato estero→**regint**=**999** e **uslint**=**000** (non attribuibile)
- se **regresu**<sup>≠</sup>999 e da un codice di regione italiana<sup>→</sup>**regint**=**000** (non attribuibile) e **uslint**=**000** (non attribuibile).
- b) utente residente in Italia (primi 3 caratteri del campo **lures**≠999):
	- se **lures**=codice di comune italiano→**regint e uslint** da tabella **AZIENDE\_COMUNI**
	- se **lures**≠codice di comune italiano → vedi punto **<sup>a</sup>**.
- c) utente non residente in Italia (prime 3 posizioni del campo **lures**=999)
	- se le ultime 3 posizioni di **lures**=codice di Stato estero→**regint**=**999** e **uslint**=ultime 3 posizioni di **lures**
	- se le ultime 3 posizioni di **lures**≠codice di Stato estero →vedi punto **<sup>a</sup>**.
- 6. **Età alla dimissione del paziente** (**eta**): le procedure regionali calcolano l'età del paziente alla dimissione (in anni compiuti). L'età è calcolata come differenza fra data di dimissione e data di nascita

- 7. **Giornate di degenza** (**ggdeg**): le giornate di degenza vengono determinate in modo diverso a seconda della tipologia di ricovero. Infatti per ricoveri di day hospital la durata coincide con il valore posto nella variabile preposta a contenere il numero di accessi, mentre in tutti gli altri casi si effettua la differenza fra data di ingresso e data di dimissione se non ci sono trasferimenti alla specialità fittizia PT.
	- Poiché nel calcolo delle giornate di degenza ci sono molte eccezioni da tenere in considerazioni è opportuno fare i seguenti controlli;
		- se **regimric**=1 (ordinario)<sup>→</sup>

```

se datingr= datdim→ggdeg=1;
```

```
se rep1-rep15≠PT→datdim-datingr;
```
se almeno uno dei reparti **rep1**-**rep15=**PT→le giornate di degenza saranno ottenute sottaendo da **(datdim-datingr)** i giorni intercorsi dalla data di trasferimento in specialità in PT alla data di riammissione in un'altra specialità. Se quest'ultima data non è presente allora i giorni da sottrarre sono pari alla differenza fra la data di trasferimento in specialità PT e la data di dimissione. Nnon saranno calcolate le giornate di degenza se non è specificata o è incongrua la data di trasferimento alla specialità PT

- se **regimric**=2 (DH)→ **ggdeg**=**ndh**, fatte salve le seguenti eccezioni:

```
se datdim-datingr+1<ndh→datdim-datingr+1;
```

```
se ndh=000 o blank\rightarrow1:
```
- 8. **Tipologia di ricovero** (**tiporic**): le informazioni contenute in questo campo sono un'espansione dell'informazione contenuta nel **regime di ricovero** utili principalmente per la tariffazione e classificazione più dettagliata del ricovero; i valori assunti da tale variabile sono:
	- 1=ordinario con durata superiore o uguale a due giorni
	- 2=ordinario con durata inferiore a due giorni senza trasferimento
	- 3=ordinario con durata inferiore a due giorni con trasferimento
	- 5=day hospital medico
	- 6=day hospital chirurgico
	- 7=riabilitazione ordinaria
	- 8=riabilitazione day hospital
	- 9=lungodegenza
	- 0=non attribuibile
	- La procedura di calcolo di tale campo si sviluppa come segue:
	- se **regimric**≠1 o 2→0;
	- se **repdim**=60xx→9
	- se **regimric**=1

```
se repdim=28xx o 56xx o 75xx→7 se ggdeg>2→1 se ggdeg<2 se modim=1 o 6 \rightarrow 3altrimenti 2
```
- se regimine 25xx o 56xx o 75xx ->8<br>
s. Produced a trip and so o 56xx o 56xx o 56xx ->8<br>
s. DRAGeg 4 di inp achieve o 60x producero dell'Economia e delle Finanze teertMEP; il campo paù assurare i seguenti valori; O=IDute

- 
- 
- 
- 
- 

- 
- 
- 
- 
- 
- 
- 
- 

 Nella colonna **Codifica Ministero/Note** l'eventuale mappatura tra codici regionali e ministeriali e/o altri algoritmi per definire l'informazione secondo quanto previsto dal livello centrale.

 La validazione dei campi viene effettuata verificando che il contenuto corrisponda a uno dei valori ammessi. Per i campi sottoposti a compilazione condizionata (es. fraz\_eiez, priorita, ecc.) l'informazione viene considerata obbligatoria soltanto al verificarsi delle condizioni esplicitate; nel caso in cui il campo sia compilato al di fuori delle condizioni di obbligatorietà viene comunque verificato che il contenuto corrisponda a uno dei valori ammessi. Lo stesso vale per i campi facoltativi (es. dia2, dia3, rep1, rep2, ecc.): se il campo è compilato deve contenere uno dei valori ammessi, altrimenti viene attribuito l'errore.

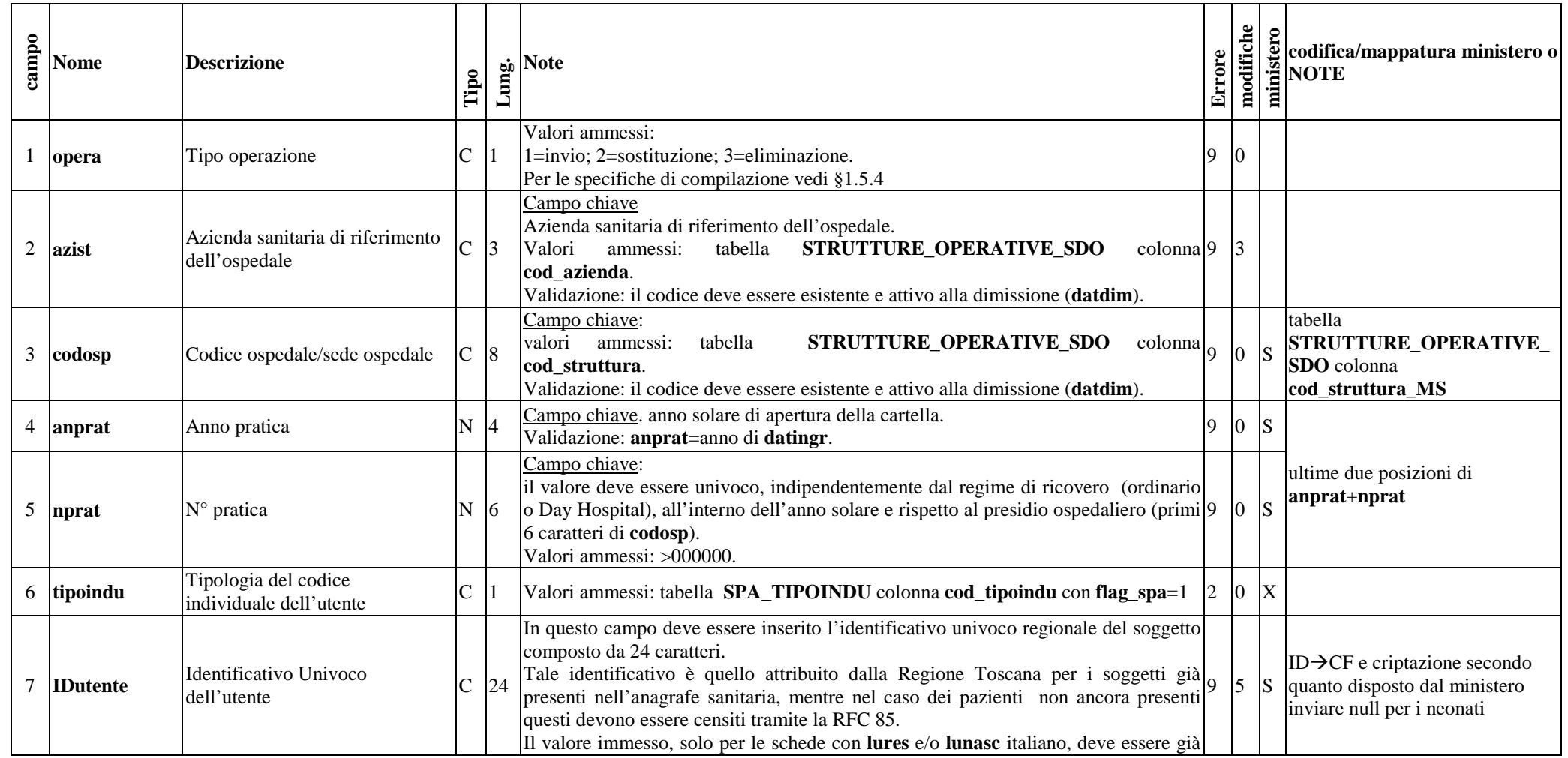

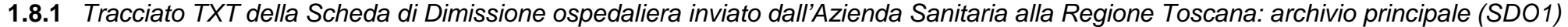

*1. Scheda nosologica (SDO)* 8/81

#### **Allegato A modifiche e** codifica/mappatura ministero o NOTE <br> **E** NOTE modifiche **c**<br>**E**<br>**Nome** Descrizione **Errore Lu** Note **Tipo**  presente in anagrafe regionale e deve corrispondere ad un codice fiscale certificato dal Ministero dell'Economia e delle Finanze. I criteri di compilazione in relazione a **tipoindu** sono esplicitati nella tabella **SPA\_TIPOINDU** colonna **compilazione\_IDutente.** 8 **sexu** Sesso dell'utente C 1 Valori ammessi: 1=maschio, 2=femmina, 9=non definito 9 0 S 9 **datanasc** Data di nascita dell'utente D 8 Valori ammessi: <u>ggmmaaaa</u> Validazione: 0<(**datingr-datanasc**)<124 anni. 9 0 S ggmmaaaa<sup>></sup>aaaa-mm-gg Sistema di codifica ISTAT. Valori ammessi: se nato in Italia $\rightarrow$ codice del comune di nascita valido alla data di nascita, colonna  $|5|$   $|s|$  se non compilato  $\rightarrow$  000000 10 lunasc Luogo di nascita **C** 6 **cod\_comune** tabella **COMUNI**; se nato all'estero>999xxx, dove xxx è il codice dello stato di nascita valido alla data di nascita, tabella **STATI** colonna **cod\_stato**. sono state aggiunte le modalità 4 inerenti l'unione civile S **Stato civile** C  $\begin{bmatrix} 1 & \text{Vabor} \end{bmatrix}$  Valori ammessi tabella **STATO** CIVILE (dove colonna SDO=1) 9 11 statociv e tabella **STATO\_CIVILE**  6 colonna **MS\_codice**Il comune di residenza individua il comune italiano, oppure eventualmente lo statoestero, presso il quale il paziente risulta legalmente residente alla ammissione. Sistema di codifica ISTAT. Se residente in Italia<sup>2</sup> codice del comune di residenza, tabella **COMUNI** colonna **cod\_comune**;se residente all'estero (999xxx) e se STP o ENI→999xxx, dove xxx è il codice dello stato di nazionalità del soggetto **ludom** è un comune rilevabile dal tesserino STP o ENI, tabella **STATO** colonna **cod\_stato** (≠100); **l** Residenza utente **C** 6  $3 \text{ s}$ litaliano**→ludom** 12 lures se residente in altro stato $\rightarrow$ 999xxx, dove xxx è il codice dello stato di residenza, se con compilato $\rightarrow 000000$ tabella **STATI** colonna **cod** stato  $(\neq 100)$ . altrimenti **>lures**  Per i neonati deve essere indicato il comune di residenza della madre, fatto salvo quanto previsto dalla L.127/97 e successive modifiche od integrazioni. Non viene effettuata la validazione del campo nel caso in cui l'utente sia coperto da anonimato (**tipoindu** compilato con un codice riferibile ad anonimo) Validazione: comune attivo alla data di ingresso in ospedale Valori ammessi: se **lures**=999xxx e **ludom** è un se utenti residenti in Italia->codice ministeriale della USL di residenza (DM comune italiano  $\rightarrow$  codice 05/12/2006 e successive modifiche e/o integrazioni), tabella Azienda sanitaria di residenza  $\begin{bmatrix} C & 3 \end{bmatrix}$ dell'azienda USL  $2 \mid 0 \mid S$ 13 uslresu **AZIENDE\_COMUNI** colonna **cod\_azienda** corrispondente se utenti non residenti in Italia, compresi STP e ENI-> codice ISTAT dello stato di se **lures**=999xxx e **ludom** non è residenza, tabella **STATI** colonna **cod\_stato.** un comune italiano**→999**

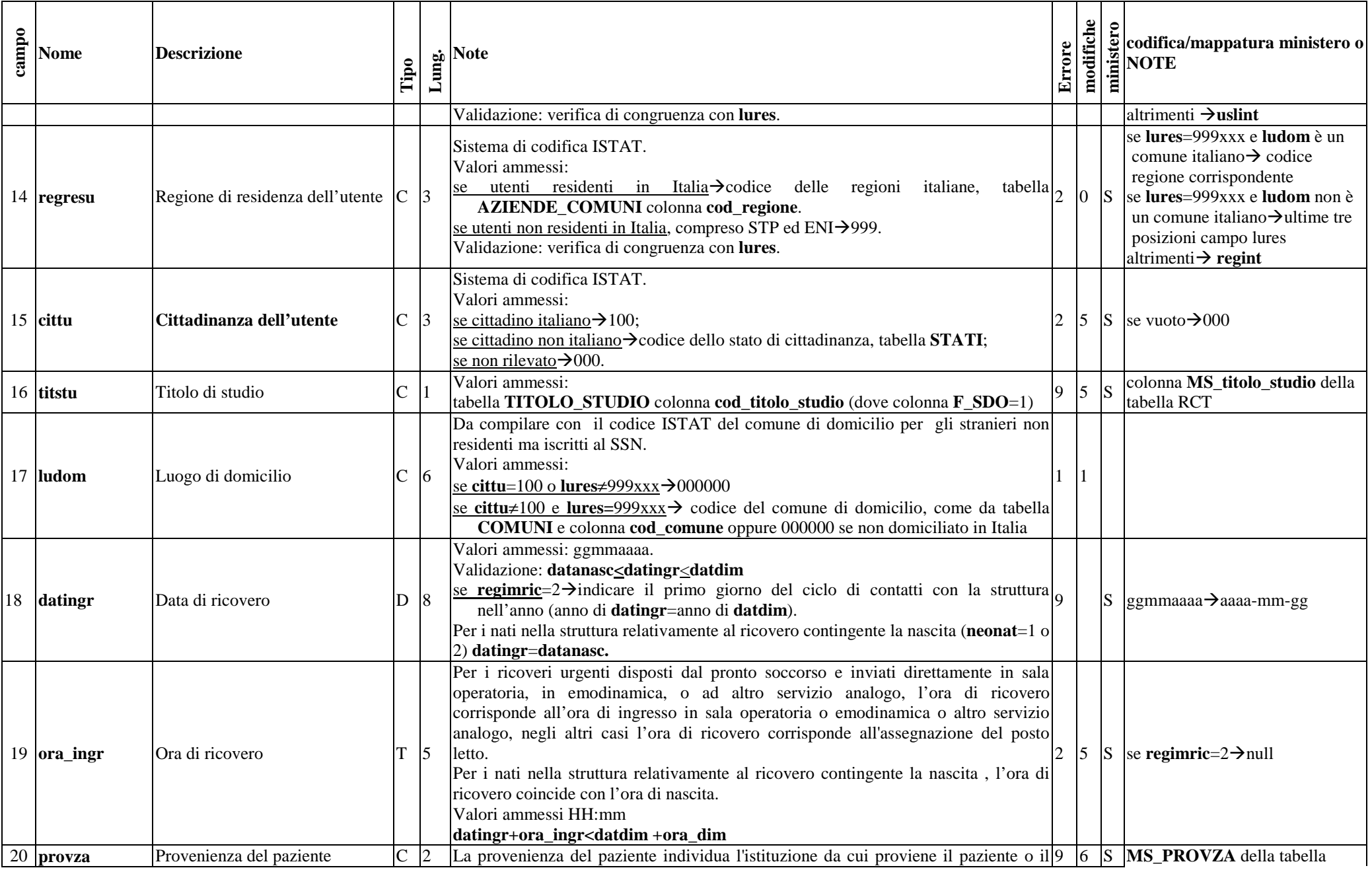

| campo | <b>Nome</b>   | <b>Descrizione</b>                           | Tipo         | Lung.            | <b>Note</b>                                                                                                    | Errore         | modifiche      | minister     | codifica/mappatura ministero o<br><b>NOTE</b>                              |
|-------|---------------|----------------------------------------------|--------------|------------------|----------------------------------------------------------------------------------------------------|----------------|----------------|--------------|----------------------------------------------------------------------------|
|       |               |                                              |              |                  | medico che ha proposto il ricovero.<br>Valori ammessi e validazione:<br>come da tabella PROVENIENZA_PAZIENTE<br>inoltre viene verificato che:<br>per i neonati, limitatamente ai ricoveri corrispondenti alla nascita degli stessi,<br>neonat=1 o 2 e datanasc=datingr<br>-per i pazienti che accedono all'Istituto di cura senza proposta di ricovero formulata<br>da un medico tiporico $\neq$ 1 o 3 o 5<br>-ricovero precedentemente programmato dallo stesso Istituto di cura, tiporico=1 o 5<br>ricovero disposto dal pronto soccorso, tiporico=2                                                                                                    |                |                |              | <b>RCT</b>                                                                 |
| 21    | <b>Vuoto</b>  | vuoto                                        |              | 24               | vuoto                                                                                                    | $\overline{0}$ | $\overline{7}$ |              | elimnato ID medico proponente                                              |
|       | $22$ regimric | Regime ricovero                              | $\mathsf{C}$ | 11               | Valori ammessi:<br>1=ricovero ordinario,<br>2=ricovero in Day-Hospital (DPR 20 ottobre 1992, L 229/1999 e successive<br>modifiche ed integrazioni).<br>In caso di DH devono essere compilati anche i campi finaldh, ndh.                                                                                                    | $\overline{9}$ | $\overline{0}$ | <sub>S</sub> |                                                                            |
| 23    | codospingr    | Codice ospedale/sede ospedale<br>di ingresso | $\mathsf{C}$ | $\boldsymbol{8}$ | valori ammessi: tabella STRUTTURE_OPERATIVE_SDO colonna<br>cod struttura.<br>Validazione: il codice deve essere esistente e attivo alla ammissione (datingr)<br>e riferito al medesimo presidio di codosp (prime 6 posizioni)                                                                                                    | $\overline{9}$ | $\overline{0}$ | S            |                                                                            |
|       | 24 repingr    | Reparto di ammissione                        | $\mathsf{C}$ | $\vert 4 \vert$  | L'unità operativa di ammissione individua l'unità operativa presso la quale il<br>paziente viene ricoverato all'accettazione, anche nel caso in cui l'assistenza medica<br>sia prevalentemente a carico di altra unità operativa.<br>Valori ammessi:<br>primi quattro caratteri identificativi dell'unità operativa nei modelli HSP.12/13 <sup>3</sup> (i<br>primi due caratteri identificano la specialità clinica o disciplina ospedaliera, gli altri<br>due caratteri indicano il progressivo con cui viene distinta la divisione nell'ambito<br>della stessa disciplina)<br>Valori ammessi nelle prime due posizioni:<br>tabella SPECIALITA ultime due posizioni della colonna cod_specialita ad<br>eccezione del codice PT.<br>Inoltre se datingr è valida:<br>per le strutture che compilano il modello HSP12, si verifica che il codice del reparto<br>(quattro caratteri) sia presente nella tabella STRUTTURE_SPECIALITA;<br>per le strutture che compilano il modello HSP13 (posti letto autorizzati), si verifica | $\mathbf Q$    | $ 0 $ S        |              | tabella<br>STRUTTURE_OPERATIVE_<br>SDO colonna<br>cod_struttura_MS+repingr |

<sup>&</sup>lt;sup>3</sup> rilevazione delle attività gestionali ed economiche delle Aziende sanitarie

*<sup>1.</sup> Scheda nosologica (SDO)* 11/81

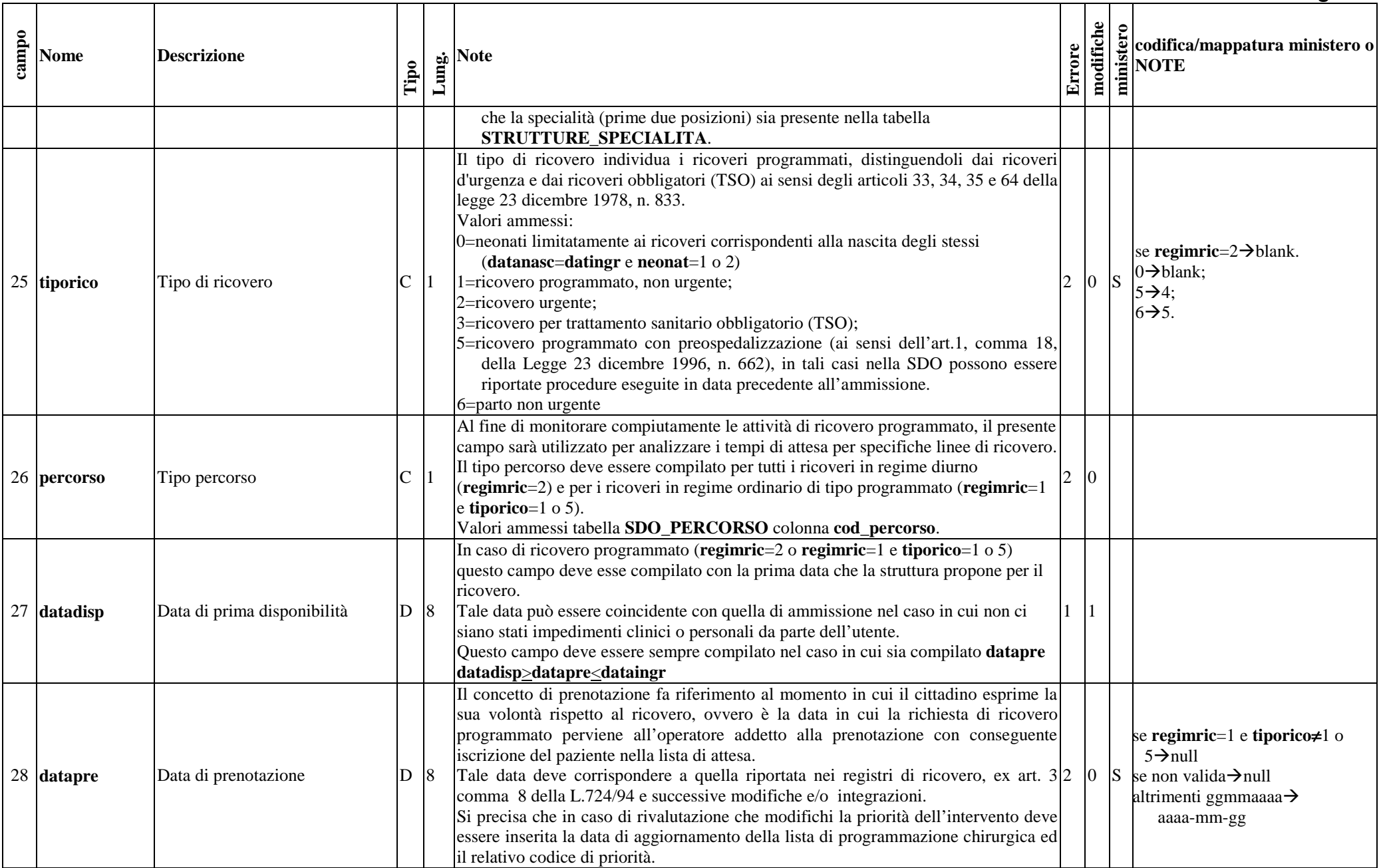

#### **Allegato A modifiche e** codifica/mappatura ministero o NOTE **NOTE** modifiche **c**<br>**E**<br>**Nome** Descrizione **Errore Lunder**<br> **Lunder**<br> **Lunder Tipo**  La data di prenotazione <u>deve</u> essere compilata:<br>- per tutti i ricoveri in regime diurno (**regimric**=2) e per i ricoveri in regime ordinario di tipo programmato (**regimric**=1 e **tiporico**=1 o 5). - nei casi in cui tra la data di prenotazione e la data del ricovero programmato interviene una urgenza per la stessa patologia, pertanto l'utente viene ricoverato prima del giorno programmato sebbene **tiporico**≠1 e 5. La data di prenotazione può essere compilata in caso di ricovero non programmato (**regimric**=1 e **tiporico**≠1 e 5). In caso di trasferimenti da altri presidi di ricovero la data di prenotazione è la data in cui il trasferimento è stato concordato tra le due strutture. Valori ammessi: ggmmaaaa (**datanasc<datapre<dataingr e datingrdatapre**<550gg) Fonte informazione: da integrazione con il sistema informativo di gestione liste di programmazione. Per tutti i ricoveri per i quali è inserita la data di prenotazione dovrà essere compilata la classe di priorità. se **regimric**=1 e **tiporico**≠1 o Le modalità di compilazione di questo campo sono quelle previste dalla DGR  $5 \rightarrow$ null 493/2011, dal decreto dirigenziale 5580/2013 e successive modifiche e/o se **f\_priorità**=1 $\rightarrow$ null integrazioni. La compilazione di questo campo deve essere effettuata in caso di altrimenti $\rightarrow$ tabella  $\overline{S}$ Classe di priorità del ricovero **C** 1 29 priorità ricovero programmato (**regimric**=2 o **regimric**=1 e **tiporico**=1 o 5) e deve essere **SDO\_CLASSI\_PRIORITA** coerente con il valore inserito in **percorso**. colonna **cod\_classe\_MS** I valori ammessi sono riportati nella tabella **SDO\_CLASSI\_PRIORITA**. Fonte informazione: da integrazione con il sistema informativo di gestione liste di programmazione. Questa informazione va riportata soltanto per i ricoveri effettuati in DH. Valori ammessi: se **regimric**=2 se **regimric**=2 $1 \rightarrow 3$  $2 \rightarrow 4$  1=terapeutico, da utilizzare in caso di DH medico per fini terapeutici 2=riabilitativo  $3\rightarrow 1$ 30 **finaldh** Finalità del Day-Hospital C 1 3=diagnostico, da utilizzare in caso di DH medico, per fini diagnostici.  $2 \times 0$  S  $4 \rightarrow 1$  4=di controllo periodico, da usare in caso di DH medico (compreso follow up)  $5 \rightarrow 3$ 5=psichiatrico  $8\rightarrow 2$  8=chirurgico (day surgery), da utilizzare in caso di interventi chirurgici o  $0 \rightarrow \text{null}$ procedure diagnostiche e/o terapeutiche invasive e semi invasive altrimenti nullse **regimric**= $1\rightarrow 0$ . Questa informazione va riportata soltanto per i ricoveri effettuati in DH e indica il **ndh** Numero presenze in Day-<br>Hospital Hospital  $\begin{bmatrix} N & 3 \end{bmatrix}$  Questa informazione va riportata soltanto per i ricoveri effettuati in DH e indica il 2  $\begin{bmatrix} 0 & 8 \end{bmatrix}$  se **regimric**=1 > null 31

#### **Allegato A modifiche**  modifiche **e** codifica/mappatura ministero o NOTE **NOTE c**<br>**E**<br>**Nome** Descrizione **Errore Lu** Note **Tipo**  nell'arco di uno stesso ciclo assistenziale. Per i cicli di ricovero diurno che si protraggono oltre l'anno di inizio del ciclo assistenziale, riportare il numero complessivo di giornate in cui il paziente ha accessi presso l'istituto di cura fino al 31 dicembre. Valori ammessi: se  $\text{regimize}=2 \rightarrow 000 \text{ and } \text{k} \leq \text{(dattim-datingr+1)};$ se **regimric**=1 $\rightarrow$ 000. Valori ammessi e validazione: 0=non neonato**datanasc**≠**datingr**1=neonato sano**→datanasc=datingr** 32 Neonat  $\Omega$ 2 **Neonat Neonato** C 1 2=neonato non sano $\rightarrow$  datanasc=da 2=neonato non sano**→ datanasc=datingr e <b>DRGre**g≠391<br>3=neonato proveniente da altro istituto di ricovero e cura o dal luogo di nascita, trasferito quindi da altro ospedale o dal luogo di nascita il giorno stesso della nascita **datanasc**=**datingr** e **DRGreg** <sup>≠</sup>391. Nel caso si tratti della SDO di un neonato relativa all'evento della sua nascita, il campo va compilato con il numero progressivo della scheda SDO della puerpera. Valori ammessi e validazione: se SDO relativa a non neonato (**neonat** =  $0$  o 3)  $\rightarrow$  0000000000; se 00000000000 $\rightarrow$ null<br>altrimenti dalla 3° posizione Numero scheda della puerpera N 10  $\bar{X}$ 33 skmadre 2 se SDO relativa a neonato sano o se neonato non sano (**neonat**=1 o 2) **anprat+nprat** della SDO della madre; se la puerpera richiede l'anonimato o il neonato viene dato in adozione9999999999. Questa informazione identifica il peso alla nascita e va riportato soltanto nella scheda di dimissione del neonato relativa al ricovero contingente alla nascita dello stesso.  $0000 \rightarrow \text{null}$  Valori ammessi e validazione: se f\_pesonasc=1 $\rightarrow$ null 34 pesonasc **Peso alla nascita** N 4 se ricovero non contingente la nascita $\rightarrow$ 0000. 2 5 S se ricovero contingente la nascita (**datanasc=datingr** e **neonat**=1 o 2)→ peso in grammi:>0099. Il valore riportato deve essere coerente con i codici diagnosi appartenenti alle categorie ICD9CM 764-766 (problemi di crescita fetale, prematurità ecc..). In caso di ricovero ordinario, i trasferimenti interni descrivono il percorso che il  $\text{se}\ \text{reg} \text{imr} \text{ic} = 2 \rightarrow \text{null}$ paziente ha seguito durante il ricovero all'interno di uno presidio ospedaliero. altrimenti tabella **35** codosp1 <br>Codice ospedale/sede ospedale<br>di 1° trasferimento Il trasferimento interno si ha quando il paziente viene trasferito da un posto letto 2 1 X **STRUTTURE\_OPERATIVE\_** assegnato a una disciplina e/o reparto ad un posto letto assegnato a una disciplina **SDO** colonna e/o reparto diversi all'interno dello stesso presidio ospedaliero. **cod\_struttura\_MS+rep1**In questo caso deve essere inserito il codice dello stabilimento ospedaliero di

#### **modifiche**  modifiche **e** codifica/mappatura ministero o NOTE **NOTE c**<br>**E**<br>**Nome** Descrizione **Errore Lunder**<br> **Lunder Tipo**  appartenenza dell'unità operativa in cui è stato trasferito il paziente. Nel caso di ricoveri ordinari e se l'intervento chirurgico o procedura diagnostica e terapeutica è stato effettuato in modalità "service" presso un Istituto di cura diverso da quello di ricovero (quindi senza chiusura della SDO) deve essere indicato lo stabilimento in cui vengono eseguite le procedure. Valori ammessi: se l'ospedale è toscano (primi tre caratteri =090) > tabella **STRUTTURE\_OPERATIVE\_SDO** colonna **cod\_struttura** (il codice deve essere esistente e attivo alla data di trasferimento (**tras1**)) altrimenti si controlla che i primi 3 caratteri sino corrispondenti ad una Regione italiana valida (tabella **REGIONI**) se **codchi\_est**=1>uno dei trasferimenti deve avere i primi 6 caratteri del codice dell'ospedale<>dai primi 6 caratteri di **codosp**. se **regimric**=1 il campo può essere vuoto solo se anche **rep1** e **tras1** sono vuoti In caso di trasferimenti interni in questo campo deve essere inserito il codice dell'unità operativa presso cui è stato trasferito il paziente. Nel caso di interventi in "service" presso un Istituto di cura diverso da quello di ricovero (quindi senza chiusura della SDO) deve essere indicato il reparto in cui vengono eseguite le procedure. Nel caso di interventi in "service" eseguiti presso un'unità operativa senza posti letto, compilare le prime due posizioni con il codice specialità, seguito dal suffisso predefinito "SC" (es.08SC). Valori ammessi: se **regimric**=2 $\rightarrow$ non compilare se **regimric**=1 e tras1 è compilato → si verifica che le prime due posizioni 36 rep1 **Reparto trasferimento 1 C 4**  $\bf X$  corrispondano ai valori riportati nella tabella **SPECIALITA**, ultime 2 posizioni della colonna **cod\_specialita**. Inoltre, se **tras1** è valido: per le strutture che compilano il modello HSP12, si verifica che il codice del reparto (quattro caratteri) sia presente, per la struttura di trasferimento **codosp1**, nella tabella **STRUTTURE\_SPECIALITA**; per le strutture che compilano il modello HSP13 (posti letto autorizzati), si verifica che la specialità (prime due posizioni) sia presente, per la struttura di trasferimento **codosp1**, nella tabella **STRUTTURE\_SPECIALITA**; se ultime due posizioni di **rep1**=SC, si verifica che sia presente un trasferimento esterno (primi sei caratteri di **codosp1** <sup>≠</sup> primi sei caratteri di **codosp).** 37**tras1** Data trasferimento 1 D 8 In questo campo deve essere inserita la data in cui il paziente è stato preso in carico 2 0 X se **regimric**=2→blank

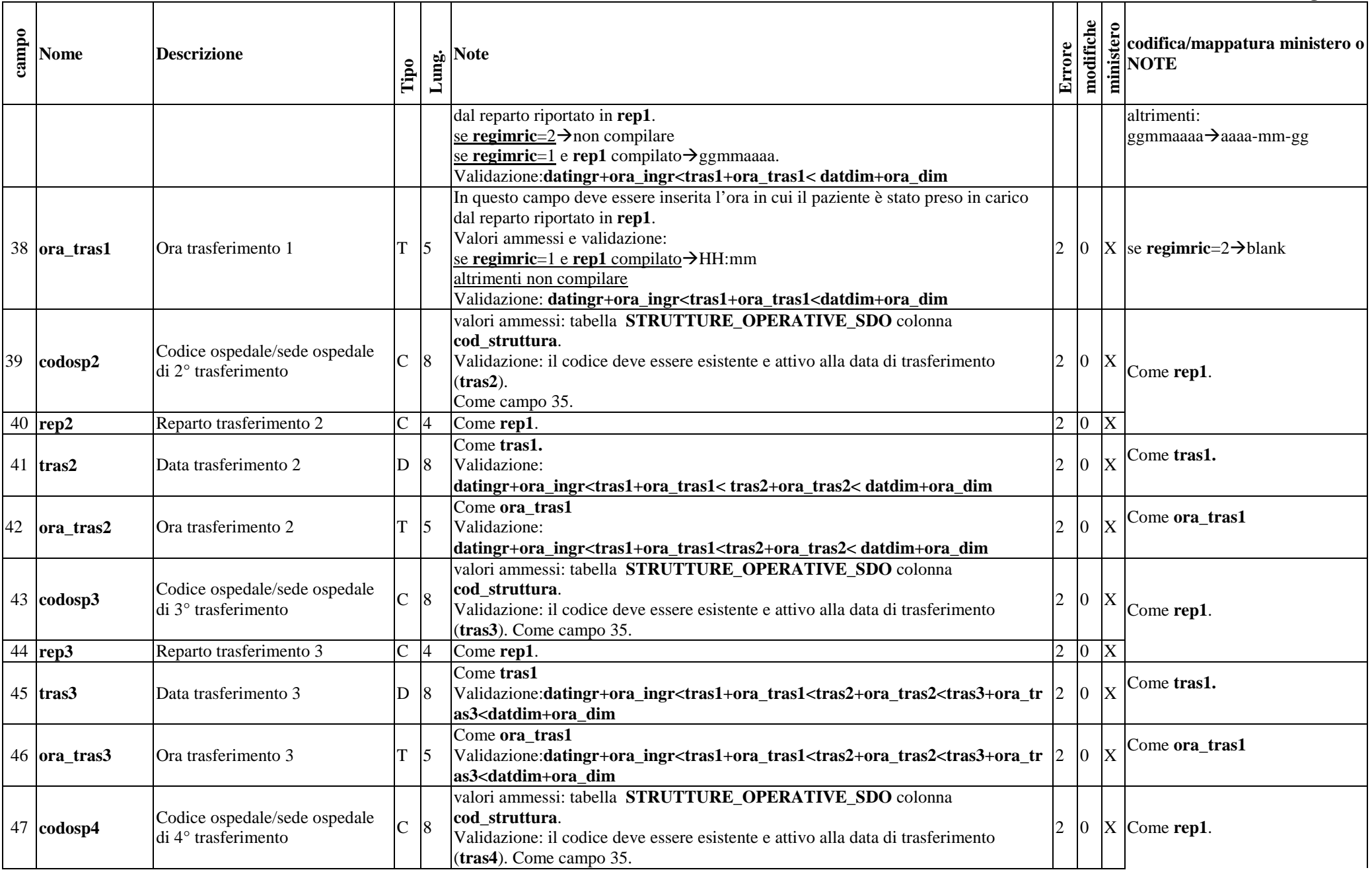

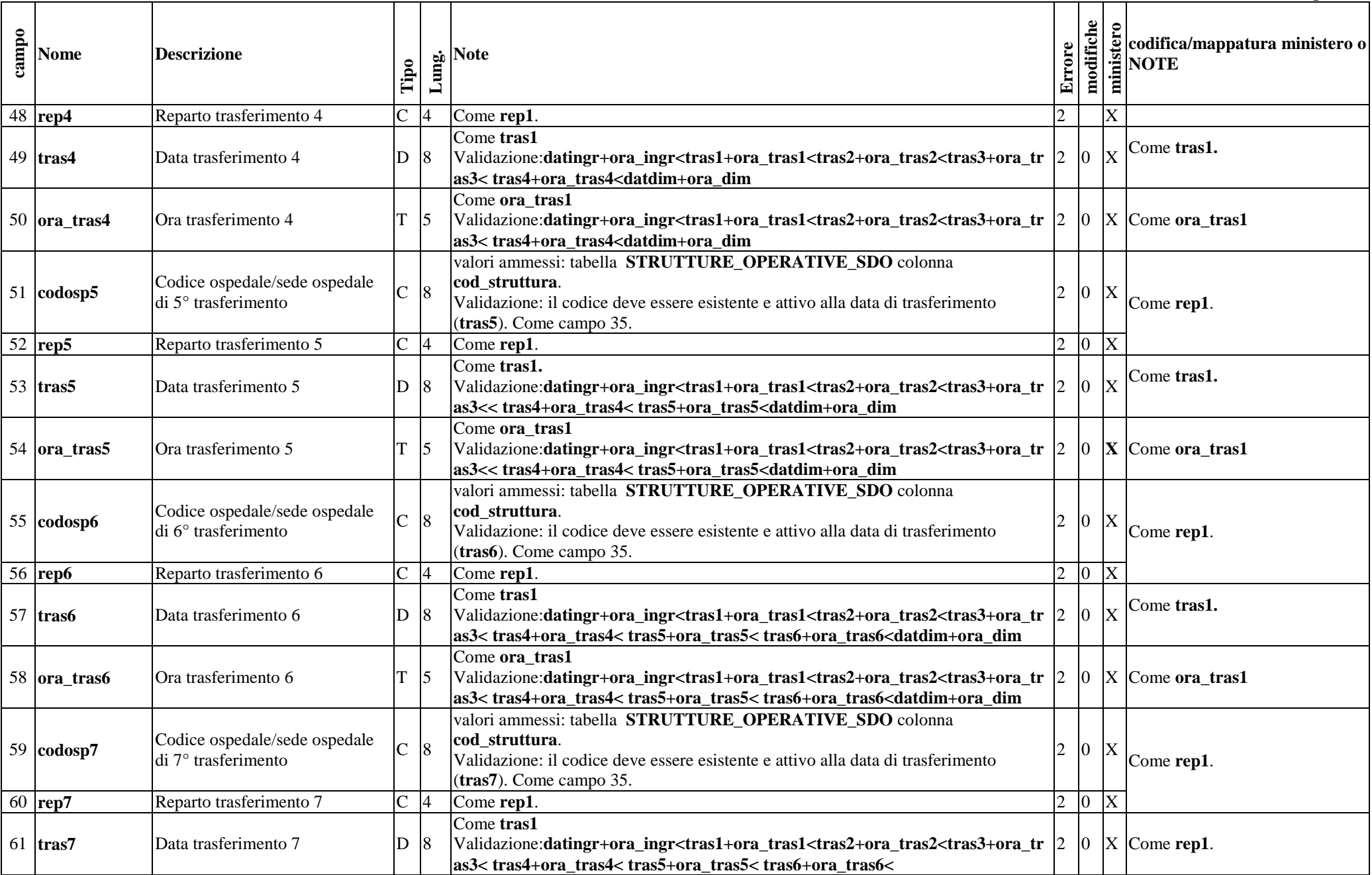

#### **modifiche e** codifica/mappatura ministero o NOTE **NOTE** modifiche **c**<br>**E**<br>**Nome** Descrizione **Errore Lu** Note **Tipo tras7+ora\_tras7<datdim+ora\_dim**Come **ora\_tras1** Validazione:**datingr+ora\_ingr<tras1+ora\_tras1<tras2+ora\_tras2<tras3+ora\_tr** Come **tras1.**   $2 \ln |x|$  $\alpha$  ora trasferimento 7 T  $\vert$  5 62 ora tras7 **as3< tras4+ora\_tras4< tras5+ora\_tras5< tras6+ora\_tras6< tras7+ora\_tras7<datdim+ora\_dim** valori ammessi: tabella **STRUTTURE\_OPERATIVE\_SDO** colonna Codice ospedale/sede ospedale  $\begin{array}{|c|c|c|c|c|c|c|c|} \hline \text{C} & \text{8} & \text{7} & \text{8} \end{array}$ **cod\_struttura**. 63 codosp8 2 0 X Come **rep1**. Validazione: il codice deve essere esistente e attivo alla data di trasferimento (**tras8**). Come campo 35.  $\overline{64}$  rep8 **Reparto trasferimento 8 C 4 Come <b>rep1**. 2 0 X Come **tras1** Come **tras1.**  Validazione:**datingr+ora\_ingr<tras1+ora\_tras1<tras2+ora\_tras2<tras3+ora\_tr** $\bar{x}$ **Data trasferimento 8** D 8 65 tras8 **as3< tras4+ora\_tras4< tras5+ora\_tras5< tras6+ora\_tras6< tras7+ora\_tras7< tras8+ora\_tras8<datdim+ora\_dim**Come **ora\_tras1**  Validazione:**datingr+ora\_ingr<tras1+ora\_tras1<tras2+ora\_tras2<tras3+ora\_tr**66 ora tras8 **Ora** trasferimento 8 T 5 2 0 **X** Come **ora\_tras1 as3< tras4+ora\_tras4< tras5+ora\_tras5< tras6+ora\_tras6< tras7+ora\_tras7< tras8+ora\_tras8<datdim+ora\_dim** valori ammessi: tabella **STRUTTURE\_OPERATIVE\_SDO** colonna Codice ospedale/sede ospedale  $\begin{array}{|c|c|c|c|c|c|c|c|} \hline \text{C} & \text{of} & \text{of} & \text$ **cod\_struttura**. 67 codosp9  $2 \times$  Validazione: il codice deve essere esistente e attivo alla data di trasferimento Come **rep1**.(**tras9**). Come campo 35. 68 rep9 **Reparto trasferimento 9 C 4 Come <b>rep1**. 2 0 X Come **tras1** Come **tras1.**  Validazione:**datingr+ora\_ingr<tras1+ora\_tras1<tras2+ora\_tras2<tras3+ora\_tr**69 tras9 **Data trasferimento 9** D 8 2 0 X**as3< tras4+ora\_tras4< tras5+ora\_tras5< tras6+ora\_tras6< tras7+ora\_tras7 <tras8+ora\_tras8< tras9+ora\_tras9<datdim+ora\_dim**Come **ora\_tras1** Validazione:**datingr+ora\_ingr<tras1+ora\_tras1<tras2+ora\_tras2<tras3+ora\_trOra** trasferimento 9 T 5 70 ora tras9  $2 \begin{array}{|c|c|} \hline 2 \end{array}$  **X** Come **ora\_tras1 as3< tras4+ora\_tras4< tras5+ora\_tras5< tras6+ora\_tras6< tras7+ora\_tras7<tras8+ora\_tras8< tras9+ora\_tras9<datdim+ora\_dim**valori ammessi: tabella **STRUTTURE\_OPERATIVE\_SDO** colonna **cod\_struttura**.  $\begin{array}{cc} \text{Code ospedale/sede ospedale} \\ \text{di } 10^\circ \text{ trasferimento} \end{array}$  C  $\begin{array}{cc} \text{S} \end{array}$ 71 codosp10 Validazione: il codice deve essere esistente e attivo alla data di trasferimento 2 0 X Come **rep1**.(**tras10**). Come campo 35.  $\overline{72}$  rep10 **Reparto trasferimento 10 C 4 Come <b>rep1**.  $\begin{bmatrix} 2 & 0 \end{bmatrix}$

#### **modifiche e** codifica/mappatura ministero o NOTE **NOTE** modifiche **c**<br>**E**<br>**Nome** Descrizione **Errore Lung. Note Tipo**  Come **tras1** Validazione:**datingr+ora\_ingr<tras1+ora\_tras1<tras2+ora\_tras2<tras3+ora\_tras3< tras4+ora\_tras4< tras5+ora\_tras5< tras6+ora\_tras6<** 73 tras10 **Data trasferimento 10** D 8  $2 \times X$ **tras7+ora\_tras7<tras8+ora\_tras8< tras9+ora\_tras9<< tras10+ora\_tras10<datdim+ora\_dim**Come **ora\_tras1**  Validazione:**datingr+ora\_ingr<tras1+ora\_tras1<tras2+ora\_tras2<tras3+ora\_tr**74 ora tras10 **Ora** trasferimento 10 T 5 **as3< tras4+ora\_tras4< tras5+ora\_tras5< tras6+ora\_tras6<**  $2 \begin{array}{|c|c|} \hline 2 \end{array}$  **X** Come **ora\_tras1 tras7+ora\_tras7<tras8+ora\_tras8< tras9+ora\_tras9< tras10+ora\_tras10<datdim+ora\_dim** valori ammessi: tabella **STRUTTURE\_OPERATIVE\_SDO** colonna **cod\_struttura**. **codice ospedale/sede ospedale**  $\begin{bmatrix} \nc & 8 \end{bmatrix}$  $75$  codosp11  $2 \mid 0 \mid X$  Validazione: il codice deve essere esistente e attivo alla data di trasferimento Come **rep1**.(**tras11**). Come campo 35.  $\overline{76}$  rep11 **Reparto trasferimento 11** C 4 Come **rep1**. 2 0 X Come **tras1** Validazione:**datingr+ora\_ingr<tras1+ora\_tras1<tras2+ora\_tras2<tras3+ora\_tr** Come **tras1.**   $\sqrt{2}$  0  $\sqrt{x}$ 77 tras11 **Data trasferimento 11** D 8 **as3< tras4+ora\_tras4< tras5+ora\_tras5< tras6+ora\_tras6< tras7+ora\_tras7<tras8+ora\_tras8< tras9+ora\_tras9< tras10+ora\_tras10< tras11+ora\_tras11<datdim+ora\_dim**Come **ora\_tras1** Validazione:**datingr+ora\_ingr<tras1+ora\_tras1<tras2+ora\_tras2<tras3+ora\_tr**78 ora tras11 **Ora** trasferimento 11 T 5 **as3< tras4+ora\_tras4< tras5+ora\_tras5< tras6+ora\_tras6<** 2 0 **X** Come **ora\_tras1 tras7+ora\_tras7<tras8+ora\_tras8< tras9+ora\_tras9< tras10+ora\_tras10<tras11+ora\_tras11<datdim+ora\_dim** valori ammessi: tabella **STRUTTURE\_OPERATIVE\_SDO** colonna **cod\_struttura**. Codice ospedale/sede ospedale  $\begin{array}{|c|c|c|c|c|c|c|c|} \hline \text{C} & \text{8} & \text{6} & \text{6} & \text{6} & \text{6} & \text{6} & \text{6} & \text{6} \end{array}$  $79$  codosp12 Validazione: il codice deve essere esistente e attivo alla data di trasferimento 2 0 X Come **rep1**.(**tras12**). Come campo 35. 80 rep12 **reparto trasferimento 12** C 4 Come **rep1**. Come **tras1** Validazione:**datingr+ora\_ingr<tras1+ora\_tras1<tras2+ora\_tras2<tras3+ora\_tr** Come **tras1.**  $|2 \t0 \tX$ 81 tras12 **Data trasferimento 12** D 8 **as3< tras4+ora\_tras4< tras5+ora\_tras5< tras6+ora\_tras6< tras7+ora\_tras7<tras8+ora\_tras8< tras9+ora\_tras9< tras10+ora\_tras10< tras11+ora\_tras11< tras12+ora\_tras12<datdim+ora\_dim**

#### **modifiche e** codifica/mappatura ministero o NOTE **NOTE** modifiche **c**<br>**E**<br>**Nome** Descrizione **Errore Lung. Note Tipo**  Come **ora\_tras1**  Validazione:**datingr+ora\_ingr<tras1+ora\_tras1<tras2+ora\_tras2<tras3+ora\_tr** $82$  ora tras12 **Ora** trasferimento 12 T 5 **as3< tras4+ora\_tras4< tras5+ora\_tras5< tras6+ora\_tras6<**  $2 \begin{array}{|c|c|} \hline 2 \end{array}$  **X** Come **ora\_tras1 tras7+ora\_tras7<tras8+ora\_tras8< tras9+ora\_tras9< tras10+ora\_tras10<tras11+ora\_tras11< tras12+ora\_tras12<datdim+ora\_dim**valori ammessi: tabella **STRUTTURE\_OPERATIVE\_SDO** colonna **cod\_struttura**. **codice ospedale/sede ospedale** codice ospedale c 8 2 0 X 83 codosp13 Validazione: il codice deve essere esistente e attivo alla data di trasferimento Come **rep1**.(**tras13**). Come campo 35. 84 rep13 **reparto trasferimento 13** C 4 Come **rep1**. 2 0 X Come **tras1** Validazione:**datingr+ora\_ingr<tras1+ora\_tras1<tras2+ora\_tras2<tras3+ora\_tr** Come **tras1.**   $\sqrt{2}$   $\sqrt{8}$   $\sqrt{2}$ 85 tras13 **Data trasferimento 13** D 8 **as3< tras4+ora\_tras4< tras5+ora\_tras5< tras6+ora\_tras6< tras7+ora\_tras7<tras8+ora\_tras8< tras9+ora\_tras9< tras10+ora\_tras10< tras11+ora\_tras11< tras12+ora\_tras12< tras13+ora\_tras13<datdim+ora\_dim**Come **ora\_tras1**  Validazione:**datingr+ora\_ingr<tras1+ora\_tras1<tras2+ora\_tras2<tras3+ora\_tras3< tras4+ora\_tras4< tras5+ora\_tras5< tras6+ora\_tras6<** 86 lora tras13 **Ora** trasferimento 13 T 5 2 0 **X** Come **ora\_tras1 tras7+ora\_tras7<tras8+ora\_tras8< tras9+ora\_tras9< tras10+ora\_tras10<tras11+ora\_tras11< tras12+ora\_tras12< tras13+ora\_tras13<datdim+ora\_dim** valori ammessi: tabella **STRUTTURE\_OPERATIVE\_SDO** colonna **cod\_struttura**. **Codice ospedale/sede ospedale**  $\begin{bmatrix} \nc & 8 \end{bmatrix}$ 87 codosp14 Validazione: il codice deve essere esistente e attivo alla data di trasferimento  $2 \times X$  Come **rep1**.(**tras14**). Come campo 35. 88 rep14 **Reparto trasferimento 14** C 4 Come **rep1**. 2 0 X Come **tras1** Validazione:**datingr+ora\_ingr<tras1+ora\_tras1<tras2+ora\_tras2<tras3+ora\_tras3< tras4+ora\_tras4< tras5+ora\_tras5< tras6+ora\_tras6<**  Come **tras1.**   $2 \mid 0 \mid X$ 89 tras14 **Data trasferimento 14** D 8 **tras7+ora\_tras7<tras8+ora\_tras8< tras9+ora\_tras9< tras10+ora\_tras10< tras11+ora\_tras11< tras12+ora\_tras12< tras13+ora\_tras13< tras14+ora\_tras14<datdim+ora\_dim**Come **ora\_tras1** 90 ora\_tras14 **Ora** trasferimento 14 T 5 Validazione:**datingr+ora\_ingr<tras1+ora\_tras1<tras2+ora\_tras2<tras3+ora\_tr**2 0 **X** Come **ora\_tras1 as3< tras4+ora\_tras4< tras5+ora\_tras5< tras6+ora\_tras6<**

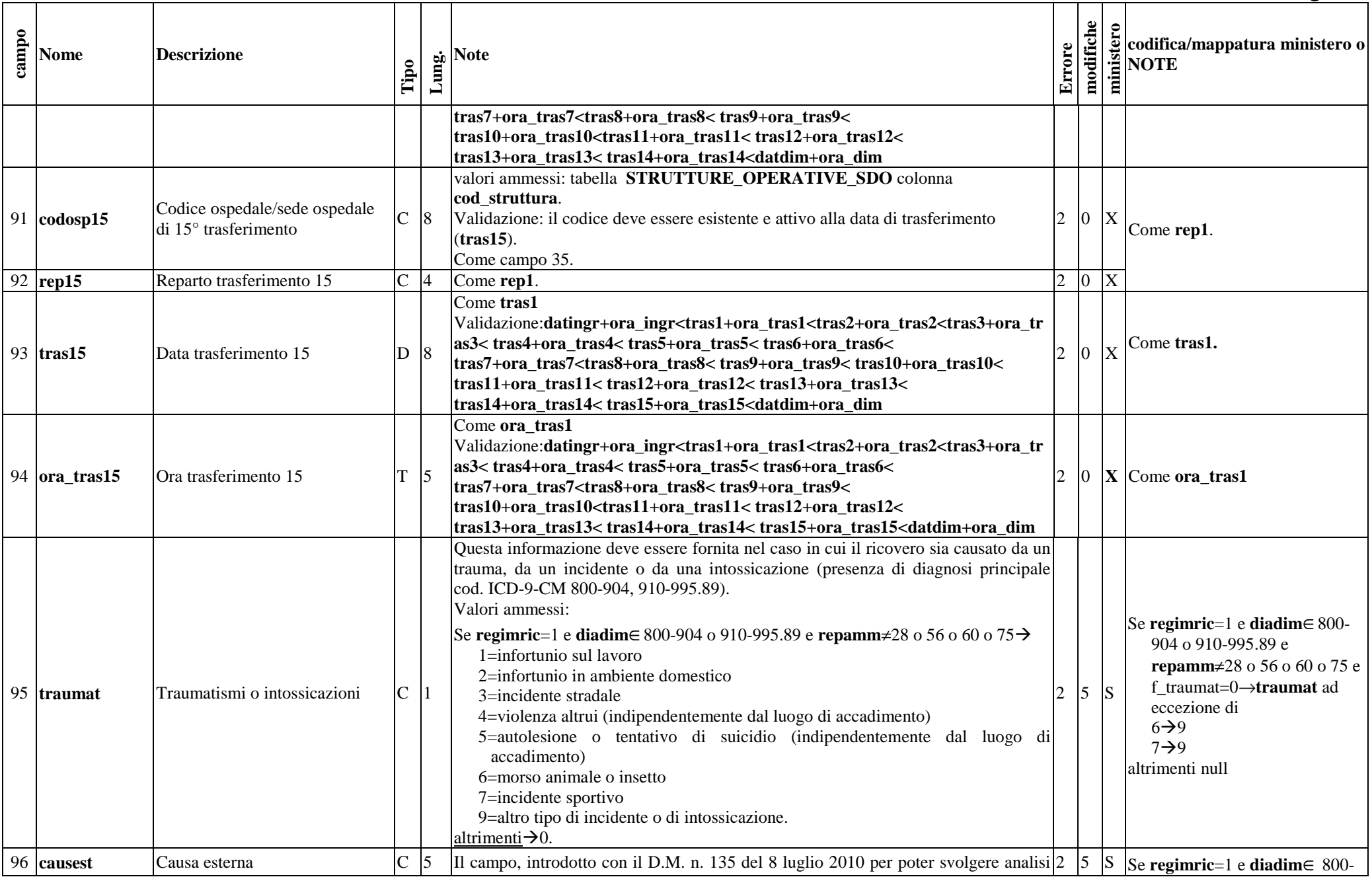

#### **modifiche**  modifiche **es**<br>**codifica/mappatura ministero o**<br>**initial**<br>**P**<br>**initial c**<br>**E**<br>**Nome** Descrizione **Errore Lunder**<br> **Lunder Tipo**  epidemiologiche sulla prevenzione di incidenti ed infortuni, deve essere compilato 904 o 910-995.89 e con i codici E della classificazione ICD9CM versione correntemente in uso. Questa **repamm**≠28 o 56 o 60 o 75 e informazione deve essere fornita solo nel caso in cui il ricovero sia causato da un f\_traumat=0 **causest** trauma, da un incidente o da una intossicazione (presenza di diagnosi principale  $\text{altrimenti} \rightarrow \text{null}$ cod. ICD-9-CM 800-904, 910-995.89). Se **regimric**=1 e **diadim**∈800-904 o 910-995.89 e **repamm**≠28 o 56 o 60 o 75codici E della classificazione ICD9CM altrimenti $\rightarrow$ 00000. Per la rilevazione deve essere fatto riferimento a quanto disposto dalla DGR diadim **Diagnosi** principale di dimissione 1217/2014 e successive modifiche e/o integrazioni. 97 $9 \vert 0 \vert$  S Valori ammessi: codici ICD9CM in uso alla dimissione (**datdim**) e congruenti con**sexu** ed **eta,** come da tabella **DIAGNOSI\_ICD9CM** colonna **cod\_diagnosi** Indicare se la diagnosi principale (**diadim**) rilevata alla dimissione era presente anche al momento del ricovero, oppure individuata attraverso l'anamnesi o diagnosticata successivamente all'ammissione ma comunque preesistente nel Diagnosi principale di paziente e non insorta durante il ricovero. dimissione presente al ricovero  $\begin{bmatrix} C & 1 \end{bmatrix}$ Valori ammessi: 9 0 S 98 **diadim\_pres**  0=no, è insorta durante il ricovero; 1=sì, era presente al ricovero o preesistente nel paziente. La verifica dei valori ammessi viene effettuata rispetto al contenuto della tabella **DIAGNOSI\_ICD9CM** colonna **cod\_poa**. Ove applicabile, indicare se la diagnosi principale si riferisce al lato destro, sinistro o bilaterale.  $9 \rightarrow$ null **Diagnosi principale di<br>dimissione, laterialità** C Valori ammessi: 2 5 S 99 diadim lat o 1=destra; 2=sinistra; 3=bilaterale; 9=non applicabile se **f\_diadim\_lat**=1 $\rightarrow$ null La verifica dei valori ammessi viene effettuata rispetto al contenuto della tabella **DIAGNOSI\_ICD9CM** colonna **cod\_lateralita**. Il campo deve essere compilato in presenza di diagnosi di dimissione principale per neoplasia maligna identificata dai codici ICD-9-CM 140.0-190.9 e 193-199.1 Utilizzare la seguente codifica: 1=tumore localizzato, confinato all'organo di origine se **diadim** ∈ 140.0-190.9 e 193-<br>100.1 e **f** diadim st–0→ Diagnosi principale di 2=infiltrazione locale extraorgano 199.1 e **f** diadim st=0 $\rightarrow$  $5 \text{ s}$ dimissione, stadiazione 100 **diadim\_st**   $C \mid 1$ 3=metastasi ai linfonodi regionali **diadim\_st**condensata 4=infiltrazione locale extraorgano e metastasi ai linfonodi regionali altrimenti null 5=metastasi a distanza 6=metastasi ai linfonodi non regionali 7=non confinato all'organo di origine, ma non è noto se è 2, 3, 4, 5 o 6

#### **Allegato A modifiche**  modifiche **es codifica/mappatura ministero o**<br>**PER**<br>**PER**<br>**PERPOTE c**<br>**E**<br>**Nome** Descrizione **Errore Lunder**<br> **Lunder Tipo**  8=nessuna invasione degli organi distanti, ma non è noto se è 1, 2, 3 o 4 9=ignoto Per la rilevazione deve essere fatto riferimento a quanto disposto dalla DGR 1217/2014 e successive integrazioni e modifiche. Si precisa comunque che le diagnosi correlate ad un precedente ricovero che non hanno influenza sul ricovero attuale non devono essere riportate. Quindi, per diagnosi secondaria deve intendersi qualunque condizione diversa dalla diagnosi principale che influenzi l'assistenza erogata al paziente in termini di: trattamento se **f\_dia1**=1 o se<br>**f** dia1 pre=1 > null  $\mathbf{x}$  **dia1** 1° Diagnosi secondaria *C* <sup>5</sup>  $101$ dia1 terapeutico, procedure diagnostiche eseguite, durata della degenza, assistenza infermieristica, monitoraggio clinico. Valori ammessi: - codici ICD9CM in uso alla dimissione (**datdim**) e congruenti con s**exu** ed **eta,**come da tabella **DIAGNOSI\_ICD9CM** colonna **cod\_diagnosi**; - vuoto. Indicare se la 1° diagnosi secondaria (**dia1**) rilevata alla dimissione era presente anche al momento del ricovero, oppure individuata attraverso l'anamnesi o diagnosticata successivamente all'ammissione ma comunque preesistente nel paziente e non insorta durante il ricovero. 1° diagnosi secondaria, presente Valori ammessi:  $\begin{cases} \text{se flag\_dia1=1} \text{ o se} \\ \text{f dia1 pre=1} \rightarrow \text{null} \end{cases}$  $|5 \rangle$  X al ricovero 102 **dia1\_pres**  se **dia1** compilata →0=no, è insorta durante il ricovero 1= sì, era presente al ricovero o preesistente nel paziente. altrimenti →vuoto La verifica dei valori ammessi viene effettuata rispetto al contenuto della tabella **DIAGNOSI\_ICD9CM** colonna **cod\_poa**. Ove applicabile, indicare se la 1° diagnosi secondaria (**dia1**) si riferisce al lato destro, sinistro o bilaterale. 1<sup>°</sup> diagnosi secondaria,  $\begin{bmatrix} 1^{\circ} \end{bmatrix}$  (c  $\begin{bmatrix} 1 \end{bmatrix}$ Valori ammessi: 103 dia1 lat 2  $|5|$  X se **f\_dia1 o f\_dia1\_lat**=1  $\rightarrow$  null 1=destra – 2=sinistra – 3=bilaterale – 9=non applicabile La verifica dei valori ammessi viene effettuata rispetto al contenuto della tabella **DIAGNOSI\_ICD9CM** colonna **cod\_lateralita**. Il campo deve essere compilato in presenza di 1° secondaria (**dia1**) per neoplasia maligna identificata dai codici ICD-9-CM 140.0-190.9 e 193-199.1 Utilizzare la seguente codifica: se **dia1**∈140.0-190.9 e 193- $\begin{array}{c|c}\n 1^{\circ} \text{ diagnosis secondaria,} \\
 \text{stadiazione condensata}\n \end{array}$  $104$  dia1 st 1=tumore localizzato, confinato all'organo di origine  $5 \text{ X}$  199.1 e **f\_dia1\_st**=0 **dia1\_st**2=infiltrazione locale extraorgano altrimenti null 3=metastasi ai linfonodi regionali 4=infiltrazione locale extraorgano e metastasi ai linfonodi regionali

#### **modifiche e** codifica/mappatura ministero o NOTE <br> **E** NOTE modifiche **c**<br>**E**<br>**Nome** Descrizione **Errore Lung. Note Tipo**  5=metastasi a distanza 6=metastasi ai linfonodi non regionali 7=non confinato all'organo di origine, ma non è noto se è 2, 3, 4, 5 o 6 8=nessuna invasione degli organi distanti, ma non è noto se è 1, 2, 3 o 4 9=ignoto blank= se non rilevato o diagnosi secondaria non per neoplasia maligna 105 dia2 5 dia2 2<sup>°</sup> diagnosi secondaria C 5 come dia1 2 X  $\sigma$  **dia2\_pres**  $\begin{array}{c|c} 2^{\circ}$  diagnosi secondaria presente  $\begin{array}{c|c} \hline \end{array}$  come **dia1\_pres** 2  $\begin{array}{c|c} \hline \end{array}$  X  $106$  dia2 pres  $7$  dia2\_lat  $2^{\circ}$  diagnosi secondaria,  $2 \mid 5 \mid X$  come **dia1\_lat** 2  $\mid 2 \mid 5 \mid X$ 107 dia2\_lat  $\begin{array}{c|c|c|c|c} \mathbf{dia2\_st} & \begin{array}{c} 2^{\circ} \text{ diagnosis secondaria,} \\ \text{stadiazione condensata} & \end{array} & \begin{array}{c} \end{array} \begin{array}{c} \end{array} \begin{array}{c} \end{array} \begin{array}{c} \end{array} \begin{array}{c} \end{array} \begin{array}{c} \end{array} \begin{array}{c} \end{array} \begin{array}{c} \end{array} \begin{array}{c} \end{array} \begin{array}{c} \end{array} \begin{array}{c} \end{array} \begin{array}{c} \end{array} \begin{array}{c} \end{array$  $108$  dia2 st  $109$  dia3 9 **dia3** 3<sup>°</sup> diagnosi secondaria C 5 come **dia1** 2 X  $\alpha$  **dia3\_pres**  $\begin{array}{c} 3^{\circ}$  diagnosi secondaria presente  $\begin{array}{c} \begin{array}{c} \begin{array}{c} \end{array} \end{array}$  come **dia1\_pres**  $\end{array}$  2  $\begin{array}{c} \end{array}$   $\begin{array}{c} \end{array}$   $\begin{array}{c} \begin{array}{c} \end{array} \end{array}$   $\begin{array}{c} \begin{array}{c} \end{array} \end{array}$   $\begin{array}{c} \begin{array}{c$  $110$  dia3 pres  $\overline{X}$  $111$  dia3 lat **dia3\_lat** 3° diagnosi secondaria, laterialità C 1 come **dia1\_lat** 2 5 X **dia3\_st** 3° diagnosi secondaria, stadiazione condensata C 1 come **dia1\_st** 2 5 X $112$  dia3 st  $113$ dia4 **dia4** 4° diagnosi secondaria C 5 come **dia1** 2 X $4\overline{\text{dia4\_pres}}$   $4^{\circ}$  diagnosi secondaria presente  $\overline{\text{C}}$  1 come **dia1\_pres** 2  $\overline{\text{za}}$  2  $\overline{\text{za}}$   $\overline{\text{za}}$   $\overline{\text{za}}$   $\overline{\text{za}}$   $\overline{\text{za}}$   $\overline{\text{za}}$   $\overline{\text{za}}$   $\overline{\text{za}}$   $\overline{\text{za}}$   $\overline{\text{za}}$   $\overline{\text{za}}$   $\over$  $114$  dia4\_pres 5 **dia4\_lat**  $\begin{array}{c|c} 4^{\circ}$  diagnosi secondaria,  $\begin{array}{c|c} \hline \end{array}$  C  $\begin{array}{c|c} 1 & \text{come dia1}\end{array}$  **Laterialità**  $\begin{array}{c|c} 2 & \text{S} \end{array}$  X  $115$ dia4 lat **dia4\_st** 4° diagnosi secondaria, stadiazione condensata C 1 come **dia1\_st** 2 5 X116 $\frac{di}{ab}$  st 117 dia5 **dia5** 5° diagnosi secondaria C 5 come **dia1** 2 X $\mathcal{B}$  dia $\mathcal{B}$  pres  $\begin{array}{c|c} 5^{\circ}$  diagnosi secondari,a presente  $\begin{array}{c|c} \begin{array}{c} \end{array}$  come **dia1\_pres**  $\end{array}$  2  $\begin{array}{c} \end{array}$   $\end{array}$   $\begin{array}{c} \begin{array}{c} \end{array}$   $\end{array}$   $\begin{array}{c} \begin{array}{c} \end{array}$   $\end{array}$   $\begin{array}{c} \end{array}$  $\overline{X}$  $118$  dia5 pres 9 **dia5\_lat**  $\begin{array}{c|c} 5^{\circ}$  diagnosi secondaria,  $\begin{array}{c|c} C & 1 & \text{come dia1}\end{array}$  Laterialità  $\begin{array}{c|c} 2 & 5 \end{array}$  X  $119$  dia5 lat 0 **dia5\_st**  $\begin{array}{c|c} 5^{\circ}$  diagnosi secondaria,  $\begin{array}{c|c} C & 1 & \text{come dia1_st} \end{array}$  2 5 X  $120$ dia5\_st  $121$  repdim **repdim** Reparto di dimissione C 4 Indica l'unità operativa presso cui è ricoverato il paziente al momento della 9 0 S tabella

*1. Scheda nosologica (SDO)* 24/81

#### **Allegato A modifiche e** codifica/mappatura ministero o NOTE **NOTE** modifiche **c**<br>**E**<br>**Nome** Descrizione **Errore Lu** Note **Tipo**  dimissione: il campo deve essere sempre compilato, anche nel caso in cui l'unità **STRUTTURE\_OPERATIVE\_**operativa coincida con quella di ammissione o con quella relativa all'ultimo **SDO** colonna **cod\_struttura\_MS** trasferimento interno. Valori ammessi: vedi reparto di ammissione. corrispondente al valore del Se **regimric**=2**repdim=repingr**campo **codosp**+**repdim** Se **regimric**=1 e se **repdim**≠**repingr repdim** deve coincidere con l'unità operativa dell'ultimo trasferimento Valori ammessi: ggmmaaaa. se **regimric**=2 $\rightarrow$ inserire il giorno dell'ultimo accesso in cui si è svolto il ciclo assistenziale. Per i cicli che si protraggono oltre il 31 dicembre la data di dimissione  $122$  datdim Data di dimissione D 8  $\vert 0 \vert$  S  $\vert$ ggmmaaaa $\rightarrow$ aaaa-mm-gg corrisponde convenzionalmente con l'ultimo accesso avvenuto nell'anno e comunque non può essere successiva al 31 dicembre. **datdim**>**datingr** Inserire l'ora riportata nella lettera di dimissione del soggetto ricoverato oppure l'ora di morte.  $\vert_{0} \vert_{S}$  se **regimric**=1 $\rightarrow$ ora\_dim  $123$  ora\_dim **Ora** di dimissione T 5 Nel campo deve essere indicata l'ora di dimissione dall'ospedale. altrimenti null Valori ammessi HH:mm **datingr+ora\_ingr<datdim+ora\_dim**  La modalità di dimissione individua la destinazione del paziente dimesso dall'istituto di cura e quindi l'eventuale continuazione del percorso assistenziale in 9 6 S tabella **MOD\_DIMISSIONE** colonna **cod\_MSModalità dimissione** C 2 altre strutture.  $124$  modim Valori ammessi: valori ammessi: tabella **MOD\_DIMISSIONE** colonna **cod\_modim**. Nel caso in cui il paziente sia deceduto, questa informazione consente di rilevare se è stata eseguita o meno l'autopsia. Valori ammessi:  $0 \rightarrow$ null **Riscontro autoptico**  $|C|_1$  $1 \mid x \mid$  $125$  risaut se **modim**≠01 $\rightarrow$ 0 se **modim**=01<sup>→</sup> 1=si, è stata eseguita l'autopsia; 2=no, non è stata eseguita l'autopsia. Valori ammessi: tabella **ONERE** colonna **cod\_modero**0=ordinaria 1=attività libero professionale a pagamento "intra moenia" tabella **ONERE** colonna 2=attività libero professionale a pagamento "intra moenia" + differenza alberghiera **Modalità di erogazione**  $|C|$  | 1 9 5 S 126 modero **cod\_MS**4=differenza alberghiera 5=attività libero professionale di dipendenti della struttura privata accreditata 6=attività libero professionale di dipendenti della struttura privata accreditata+ differenza alberghiera

#### **Allegato A modifiche**  modifiche **e** codifica/mappatura ministero o NOTE<br> **NOTE c**<br>**E**<br>**Nome** Descrizione **Errore Lunder**<br> **Lunder Tipo**  I codici 1 e 2 sono ammessi solo per i presidi pubblici; i codici 5 e 6 sono ammessi solo per le case di cura accreditate. Con l'onere della degenza si intende specificare il soggetto (o i soggetti) sul quale ricade l'onere di rimborsare le spese relative al ricovero. Se durante il ricovero cambia il soggetto su cui ricade l'onere della degenza, nella SDO sarà riportato il codice relativo all'onere della degenza alla dimissione del paziente.Valori ammessi: tabella **ONERE** colonna **cod\_onereOnere della degenza** C 1 9 6 S 127 onere Validazione: tabella **ONERE** colonna **cod\_modero**, se la struttura erogatrice è una casa di cura non accreditata unico valore ammesso 4; se **tipoindu** è riferibile ad un paziente STP unici valori ammessi 8 e A; se **tipoindu** è riferibile ad un paziente ENI unici valori ammessi 8; se **onere**=7, 8, A ,B o C**lures**=999+codice ISTAT stato estero. Valori ammessi: 0=nessuna autorizzazione; 1=autorizzazione per il superamento dei tetti massimi di durata di degenza previsti Autorizzazione proroga  $|C|$ 1 per le dimissioni dalla specialità 56 (riabilitazione) e dalla specialità 60 2  $\vert$ 5 128 autpror (lungodegenza). Nel caso in cui **autpror**=0 e **ggpror**>0, si procede a valorizzare il ricovero come se non ci fosse proroga. Indicare le giornate di proroga autorizzate effettivamente consumate dalla struttura ai sensi della deliberazione 208/96 il campo deve essere utilizzato solo in presenza di dimissioni dalla specialità 56 (riabilitazione) o 60 (lungodegenza). Valori ammessi: Giornate di proroga autorizzate N 2 - 00 se non è prevista autorizzazione alla proroga e se la dimissione non è avvenuta  $|2|$  5  $129$  ggpror dalla specialità 56 o 60; - numero giorni di proroga: >00 e <61 Nel caso in cui **ggpror**=00 o vuoto e **autpror**=1, la valorizzazione del ricoveroverrà effettuata come se non ci fosse proroga. Per alcuni DRG questo campo serve per identificare il tipo di casistica e quindi la tariffazione da applicare. Valori ammessi: 130 **noteDRG** Note ai DRG C 2  $|2|0$  tabella **NOTE\_DRG** colonna **note\_DRG**. Per i DRG che non prevedono una differenziazione tariffaria (non presenti nella tabella **NOTE\_DRG**) compilare con 00. Valori ammessi: codici DRG (grouper versione in uso alla dimissione). DRG assegnato da Azienda contentiva da Valori animessi: contentiva degli eri non significativi assegnato da Azienda contentiva dagli eri non significativi assegnato da Sinistra. 131 drgazie

#### **Allegato A modifiche**  modifiche **e** codifica/mappatura ministero o NOTE<br> **NOTE c**<br>**E**<br>**Nome** Descrizione **Errore Lunder**<br> $\frac{1}{2}$  Note **Tipo**  Importo in euro valorizzato a livello aziendale, formato 000000,00. In caso di rapporto convenzionale o con regolamentazione da contratti tra azienda sanitaria e struttura privata accreditata (**convenz**=1 o 3), inserire il valore previsto dagli accordi. Validazione: se **convenz**=1 impazie<=**imp1reg+imp2reg**  $\overline{\text{se} \cdot \text{convenz}} = 3$  e esito\_int\_10=0 e esito\_int\_appr=0 e esito esterno=0  $\rightarrow$ impazie<=**imp1reg+imp2reg**132 impazie **Importo Aziendale** E 9 2 10 se **convenz**=3 e **(esito\_int\_10**=1 o **esito\_int\_appr**=1 o **esito\_esterno**=1) impazie <= **imp\_finale;** se **modero**=1, 2, 5 o  $6\rightarrow$ inserire solo la quota a carico del SSR definita dalla Regione Toscana ed in particolare per le strutture private accreditate devono essere stati stipulati gli accordi con le Aziende USL secondo i criteri stabiliti dalla DGR 283/2001 e successive modifiche ed integrazioni, <=**imp1reg+imp2reg** altrimenti **impazie**=**imp1reg+imp2reg**. Importo in euro. In tale campo deve essere inserita, sia per le strutture pubbliche che per le strutture private accreditate, la quota versata direttamente dall'utente. Per le strutture private Importo per prestazioni libero E 9 133 impprof accreditate devono essere stati stipulati gli accordi con le Aziende USL secondo i $|1|$   $|0|$ criteri stabiliti dalla DGR 283/2001 e successive modifiche ed integrazioni. Se **modero**=1, 2, 5 o 6  $\rightarrow$  >00000,00 altrimenti $\rightarrow$ 000000.00. Importo in Euro. La cifra da inserire è quella versata direttamente dall'utente per le prestazioni di  $134$  impcomf comfort alberghiero. **Importo per comfort alberghiero**  $\mathbb{E}$  **9**  $\Omega$ se **modero**=2, 4 o 6 > > 000000,00 altrimenti $\rightarrow 000000000$ . Valori ammessi: 0=ricovero non soggetto a rapporto convenzionale fra soggetti erogatori 1=ricovero oggetto di rapporto convenzionale 3=ricovero il cui importo è stato valutato in relazione ai contratti tra azienda **Convenzione** C 1 sanitaria e struttura privata accreditata.  $\mathcal{D}$ 135 convenz  $\Omega$  Si ricorda che in questo ambito, con rapporto convenzionale si fa riferimento a forme pattizie caratterizzate dal pagamento diretto delle prestazioni tra strutture senza quindi l'assoggettamento alle ordinarie forme di compensazione gestite a livello regionale.

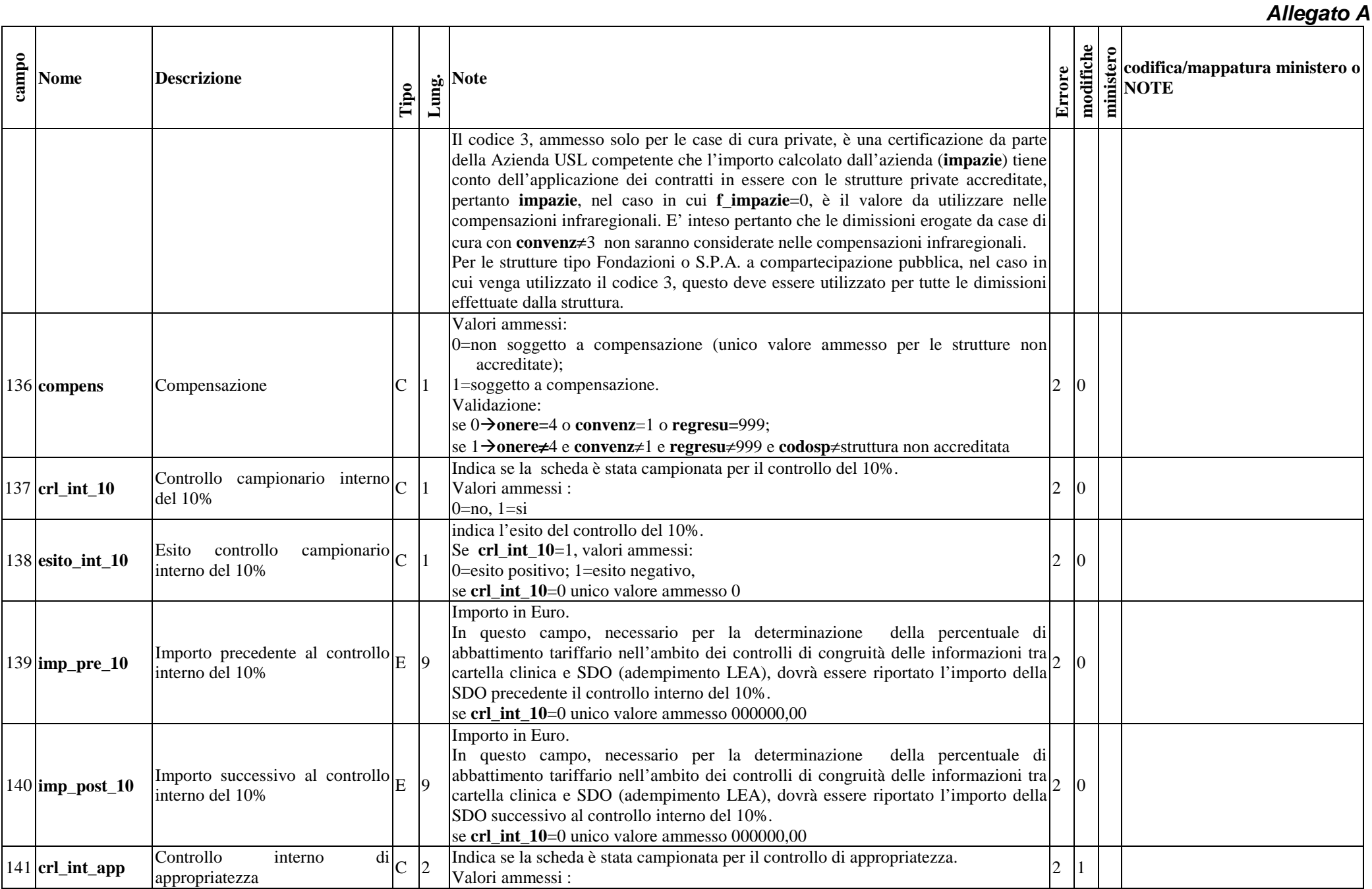

*1. Scheda nosologica (SDO)* 28/81

#### **Allegato A modifiche**  modifiche **e** codifica/mappatura ministero o NOTE<br> **NOTE c**<br>**E**<br>**Nome** Descrizione **Errore Lunder**<br> **Lunder Tipo**   $0=$ no,  $1=$ si Campo di lunghezza 2 con valore atteso di lunghezza 1. .Nel controlli i spazi non saranno considerati (trim). Indica l'esito del controllo di appropriatezza. Se crl int app  $=1$ , valori ammessi: Esito controllo interno di  $2 \ 0$ 142 **esito\_int\_appr** 0=esito positivo; 1=esito negativo, appropriatezza se **crl\_int\_app** =0 unico valore ammesso 0 Importo in Euro. In questo campo, necessario per la determinazione della percentuale di Importo precedente al controllo  $E$  interno di appropriatezza abbattimento tariffario nell'ambito dei controlli di congruità delle informazioni tra 143 imp\_pre\_appr 2 10 cartella clinica e SDO (adempimento LEA), dovrà essere riportato l'importo della SDO precedente il controllo interno di appropriatezza. se **crl** int app =0 unico valore ammesso 000000,00 Importo in Euro. In questo campo, necessario per la determinazione della percentuale di abbattimento tariffario nell'ambito dei controlli di congruità delle informazioni tra 144 **imp\_post\_app** Importo successivo al controllo  $\left| \begin{array}{c} \text{importo} \\ \text{interno} \\ \text{di} \\ \text{appropriatezza} \end{array} \right|$   $\left| \begin{array}{c} \text{inferro} \\ \text{inferro} \\ \text{inferro} \end{array} \right|$ 2 10 cartella clinica e SDO (adempimento LEA), dovrà essere riportato l'importo della **r** SDO successivo al interno di appropriatezza. se **crl\_int\_app** =0 unico valore ammesso 000000,00 Indicare se la scheda è stata campionata per il controllo esterno (DGR 222/2016 e successive modifiche ed integrazioni). Valori ammessi : **Controllo esterno team**  $AV$  $C$  **2** 12 145 crl esterno  $0=$ no,  $1=$ si Campo di lunghezza 2 con valore atteso di lunghezza 1..Nei controlli i spazi non saranno considerati (trim). Indicare l'esito del controllo esterno Se **crl\_esterno** =1, valori ammessi: Esito controllo esterno team  $\vert_C$ 146 esito esterno <sup>2</sup> 0=esito positivo; 1=esito negativo, se **crl\_esterno** =0 unico valore ammesso 0 Importo in Euro. In questo campo, necessario per la determinazione della percentuale di 7 **imp\_pre\_ester** Importo precedente al controllo  $\begin{bmatrix} 1 & 0 & 0 \\ 0 & 0 & 0 \\ 0 & 0 & 0 \end{bmatrix}$ 147 $F_{\rm c}$  $\begin{bmatrix} \text{improto } \text{preccone} \\ \text{esterno team} \\ \text{AV} \end{bmatrix}$   $E \begin{bmatrix} 9 \\ \end{bmatrix}$ abbattimento tariffario, dovrà essere riportato l'importo della SDO precedente il $|2|$  0 **no** controllo esterno. se **crl\_esterno** =0 unico valore ammesso 000000,00 Importo successivo al controllo  $E$   $\begin{bmatrix} 1 & 1 & 1 \\ 1 & 1 & 1 \\ 1 & 1 & 1 \\ 1 & 1 & 1 \\ 1 & 1 & 1 \\ 1 & 1 & 1 \\ 1 & 1 & 1 \\ 1 & 1 & 1 \\ 1 & 1 & 1 \\ 1 & 1 & 1 \\ 1 & 1 & 1 \\ 1 & 1 & 1 \\ 1 & 1 & 1 \\ 1 & 1 & 1 \\ 1 & 1 & 1 \\ 1 & 1 & 1 \\ 1 & 1 & 1 \\ 1 & 1 & 1 \\ 1 & 1 & 1 \\ 1 & 1 &$ 148 imp\_post\_est

#### **Allegato A modifiche e** codifica/mappatura ministero o<br>**Profilma di NOTE**<br>E **NOTE** modifiche **c**<br>**E**<br>**Nome** Descrizione **Errore Lunder**<br> **Lunder Tipo**  controllo esterno. se **crl\_esterno** =0 unico valore ammesso 000000,00 Importo in Euro. In questo campo deve essere riportato l'importo "finale" della SDO ovvero l'importo dopo il controllo o i controlli effettuati sulla SDO. Tale importo deve essere inferiore o uguale a **imp1reg+imp2reg.**  In caso di esito negativo del controllo esterno (**esito\_esterno**=1) si ammette che l'importo finale sia uguale a zero. Per le strutture pubbliche, nel caso in cui **flag\_scheda**=0, tale importo sarà quello 2 |1 149 **imp\_finale** [Importo finale  $\vert$ E |9 considerato per la determinazione delle compensazioni economiche, mentre per le strutture private accreditate farà sempre riferimento **impazie**. Se **esito\_int\_10**=0 <sup>e</sup> **esito\_int\_app** =0 <sup>e</sup>**esito\_esterno** =0 per le strutture pubbliche l'importo considerato per la determinazione delle compensazioni economiche è **imp1reg+imp2reg**, mentre per le strutture private accreditate farà sempre riferimento **impazie**. Nel caso in cui il controllo del 10% o il controllo esterno abbiano determinato l'attribuzione di un nuovo DRG in questo campo deve essere riportato il DRG precedente il controllo.  $150$  DRG prec **DRG** precedente **C** 3 1 0 Se **esito\_int\_10**=1 o **esito\_esterno**=1, valori ammessi: codici DRG (grouper versione in uso alla dimissione) altrimenti $\rightarrow$ non compilare Riportare se è stata effettuata almeno una rilevazione del dolore durante il ricovero, secondo quanto previsto dalla L. 38/ 2010. **dolore del dolore C** 151 dolore 9 5 S 0=no, non è stata rilevata 1=sì, è stata rilevata Il campo deve essere compilato solo se in un qualsiasi campo di diagnosi (principale o secondarie) è riportato il codice dell'infarto acuto del miocardio (codice ICD9-CM 410.xx). Riportare il primo valore di pressione arteriosa sistolica in millimetri di mercurio se **diadim**≠410.xx e (mmHg) riportato in cartella clinica in ordine temporale dopo l'ammissione in **dia1**≠410.xx e **dia2**≠410.xx e  $5 \text{ s}$ **Pressione arteriosa sistolica** N 3 152 pressione reparto o al momento dell'accesso a pronto soccorso per i pazienti ricoverati tramite **dia3**≠410.xx e **dia4**≠410.xx e pronto soccorso. **dia5**≠410.xx e  $\rightarrow$ null Valori ammessi: 030< **pressione**<300 Precisazione: questo campo può essere valorizzato anche per diagnosi diversa da 410.xx. Se compilato deve contenere dati validi. **creatinina** Creatinina serica N 5 Inserire il valore di creatinina serica in milligrammi per decilitro (mg/dL) ed in particolare: 2 S se codchi≠36.1x e codchi≠35.1x-35.2x e 153 creatinina

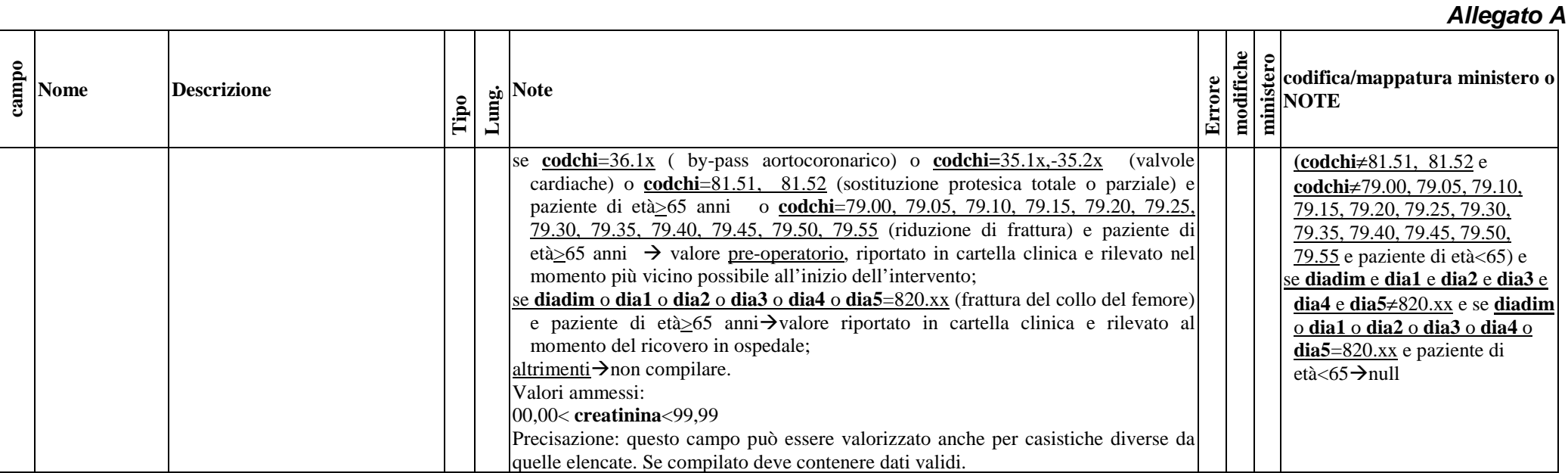

# 1.8.2 Tracciato TXT della Scheda di Dimissione Ospedaliera inviato dall'Azienda Sanitaria alla Regione Toscana: archivio di dettaglio (SDO2)

![](_page_30_Picture_265.jpeg)

![](_page_31_Picture_188.jpeg)

![](_page_32_Picture_251.jpeg)

![](_page_33_Picture_220.jpeg)

## 1.8.3 Tracciato TXT della Scheda di Dimissione Ospedaliera inviato dalla Regione alle Aziende sanitarie: archivio principale (SDO1)

Il tracciato dell'archivio che deve essere inviato dalla Regione Toscana alle Aziende sanitarie presenta le medesime informazioni del tracciato che deve essere inviato dalle Aziende alla Regione Toscana fino alla colonna denominata **Lungh**. Nel campo **Note** si forniscono, per le quote informative attribuite dalla regione, le modalità di compilazione.

![](_page_34_Picture_170.jpeg)

![](_page_35_Picture_167.jpeg)
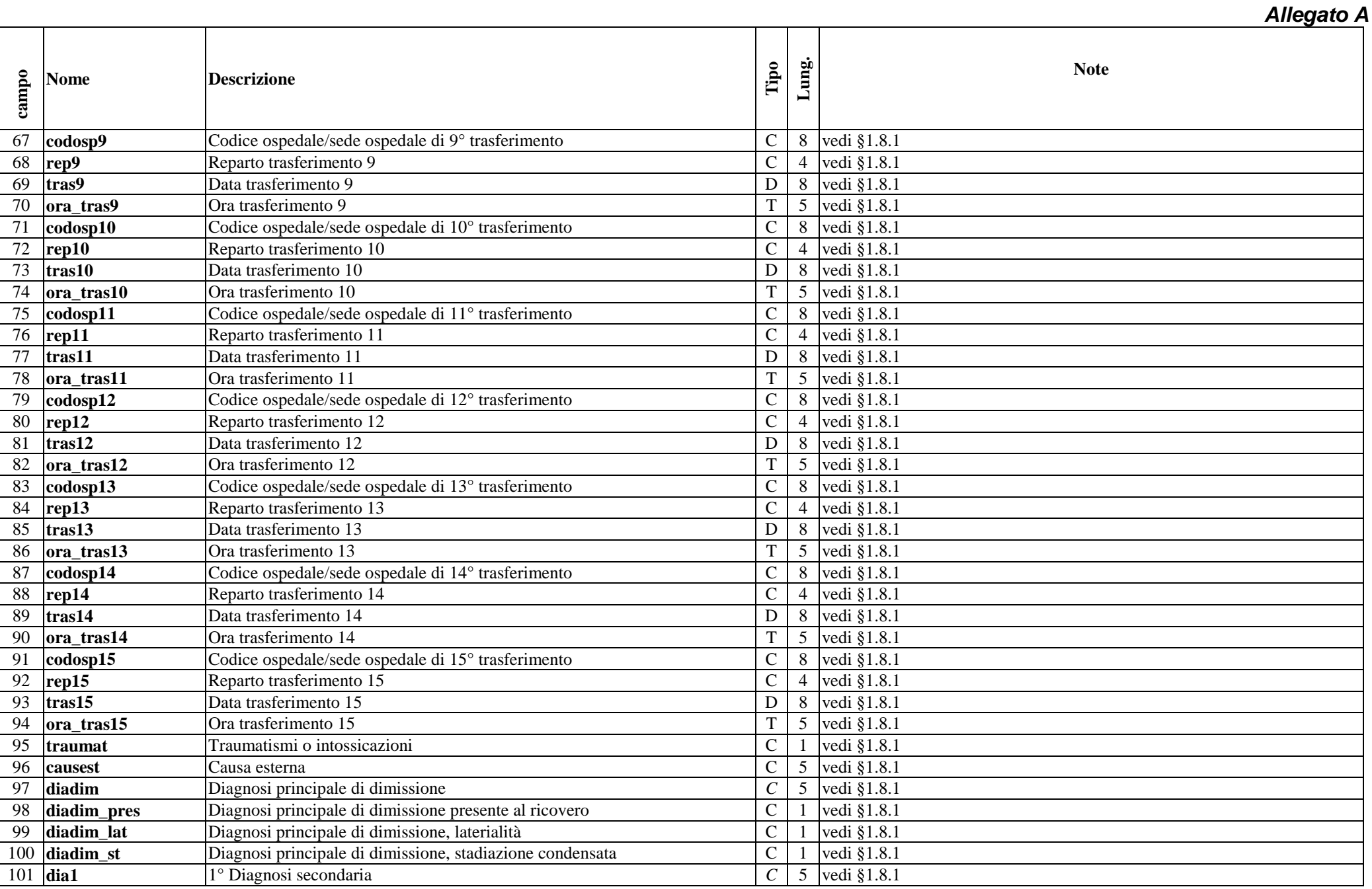

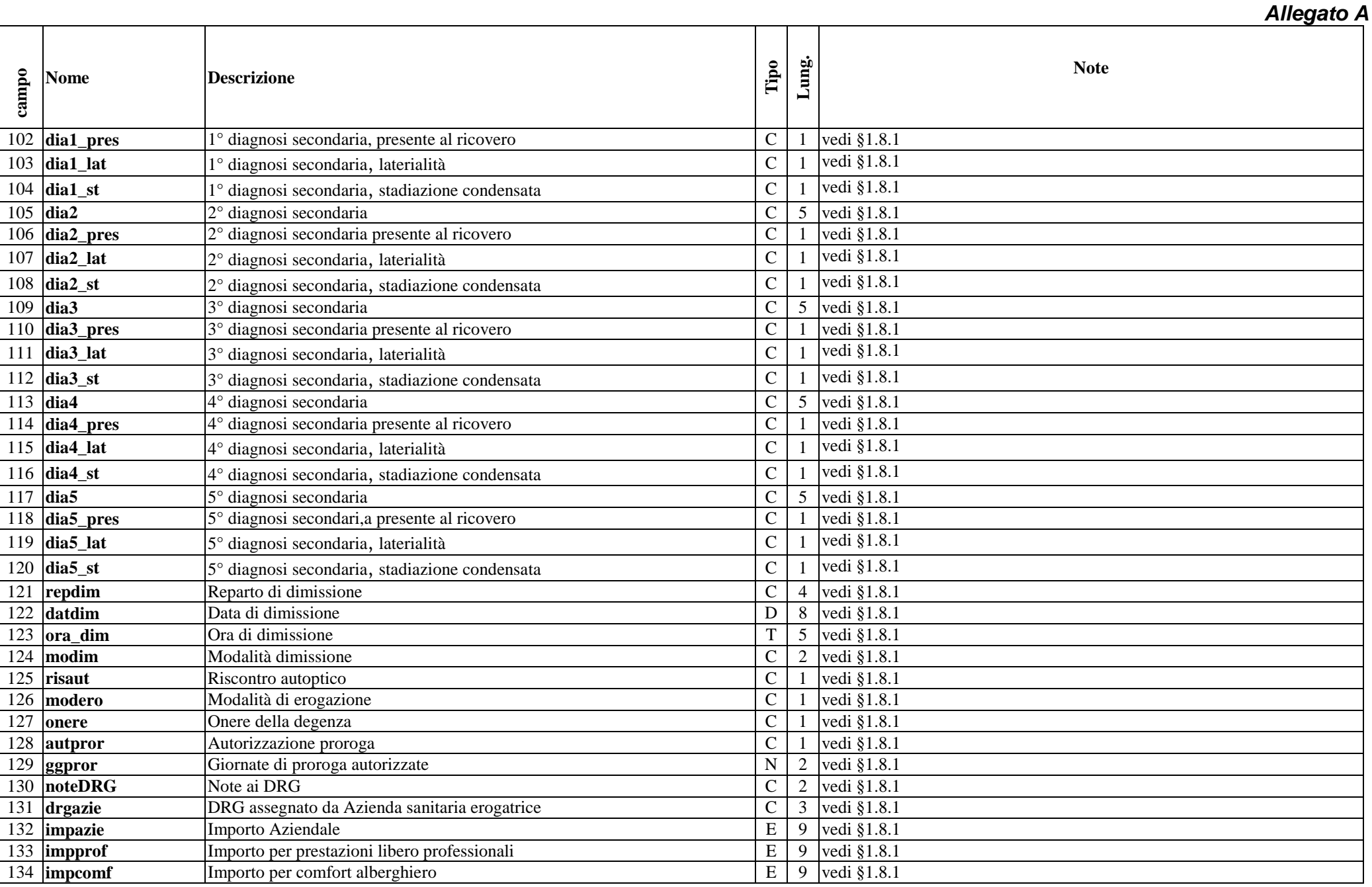

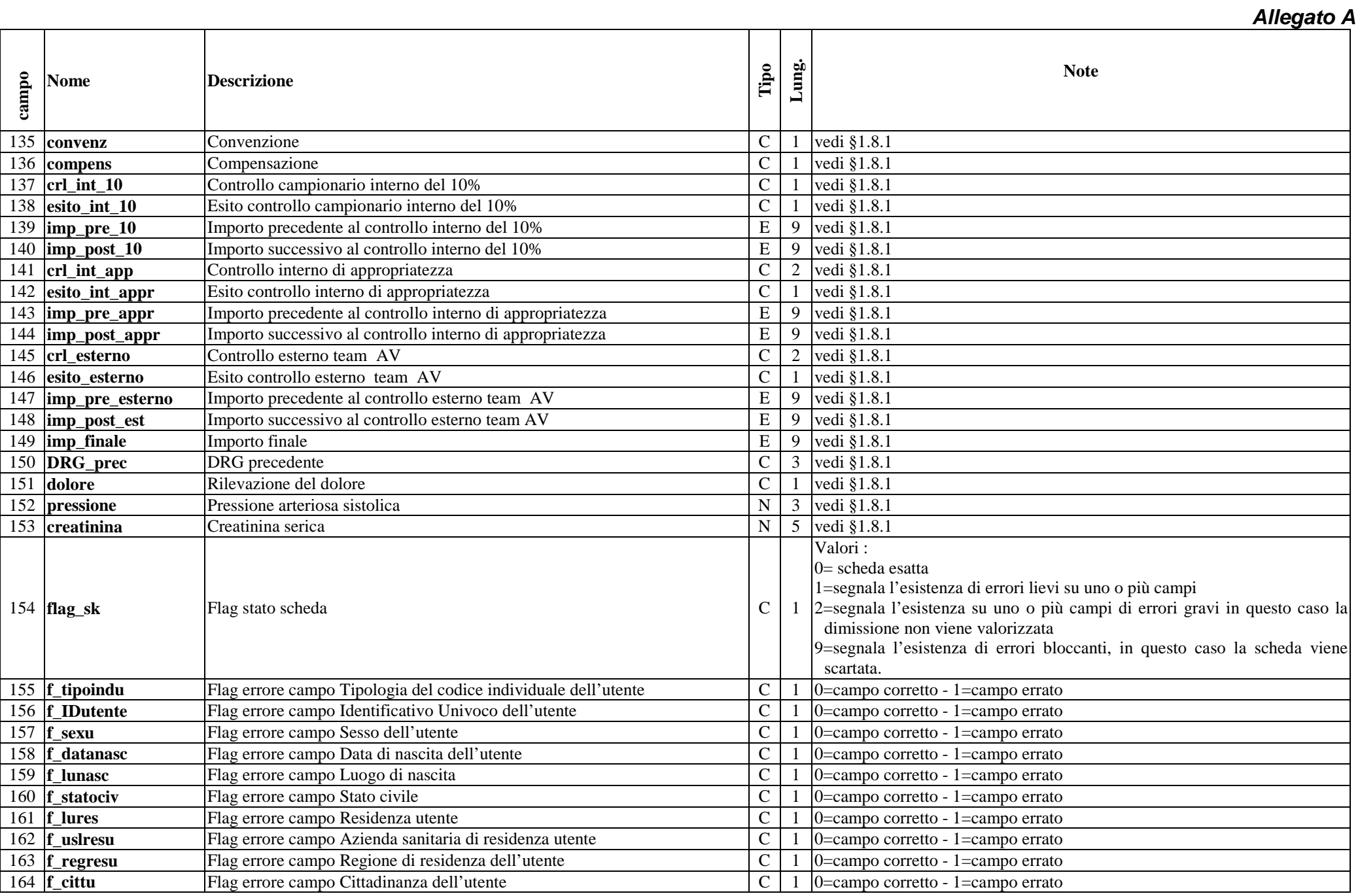

*1. Scheda nosologica (SDO)* 39/81

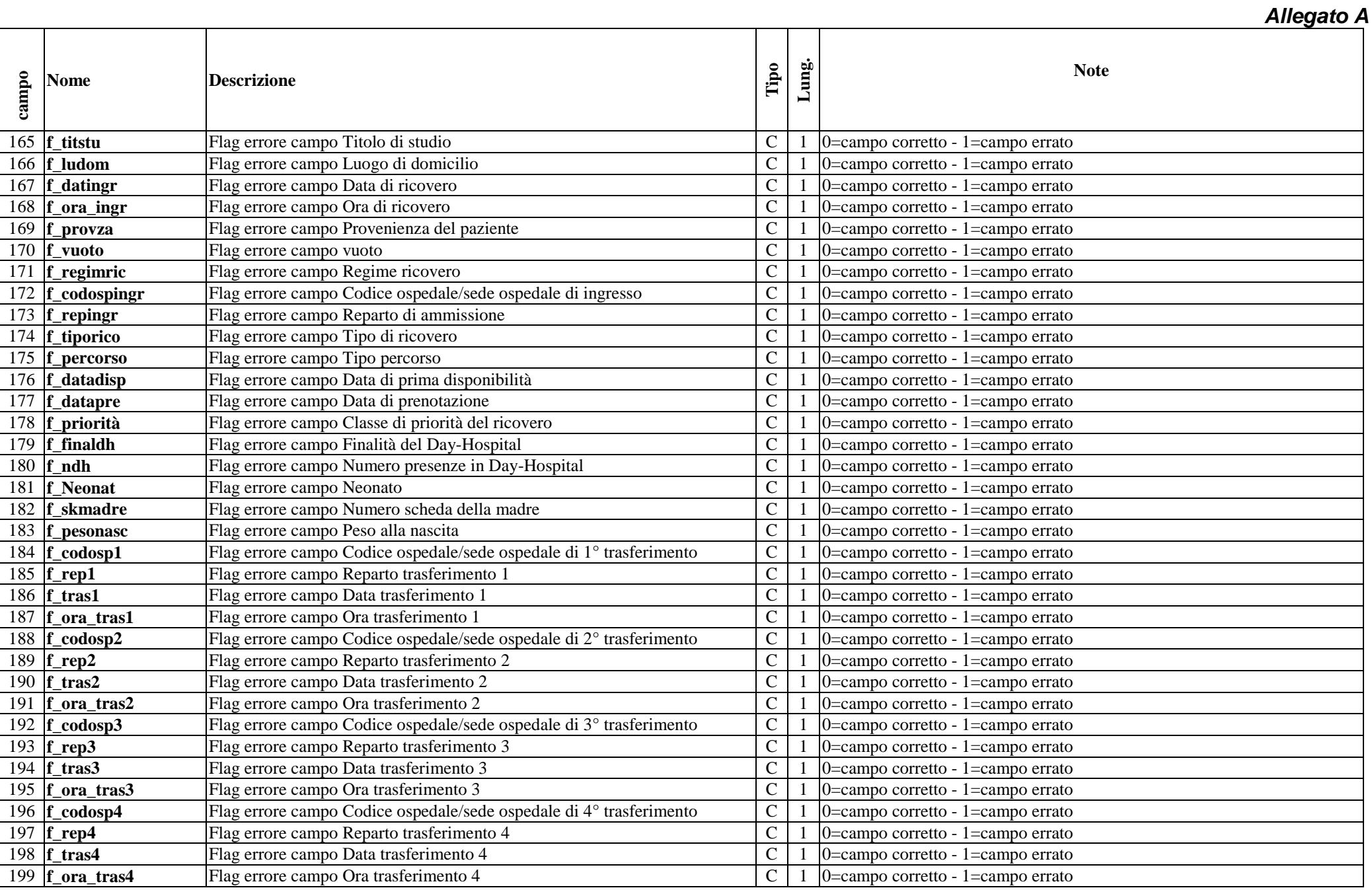

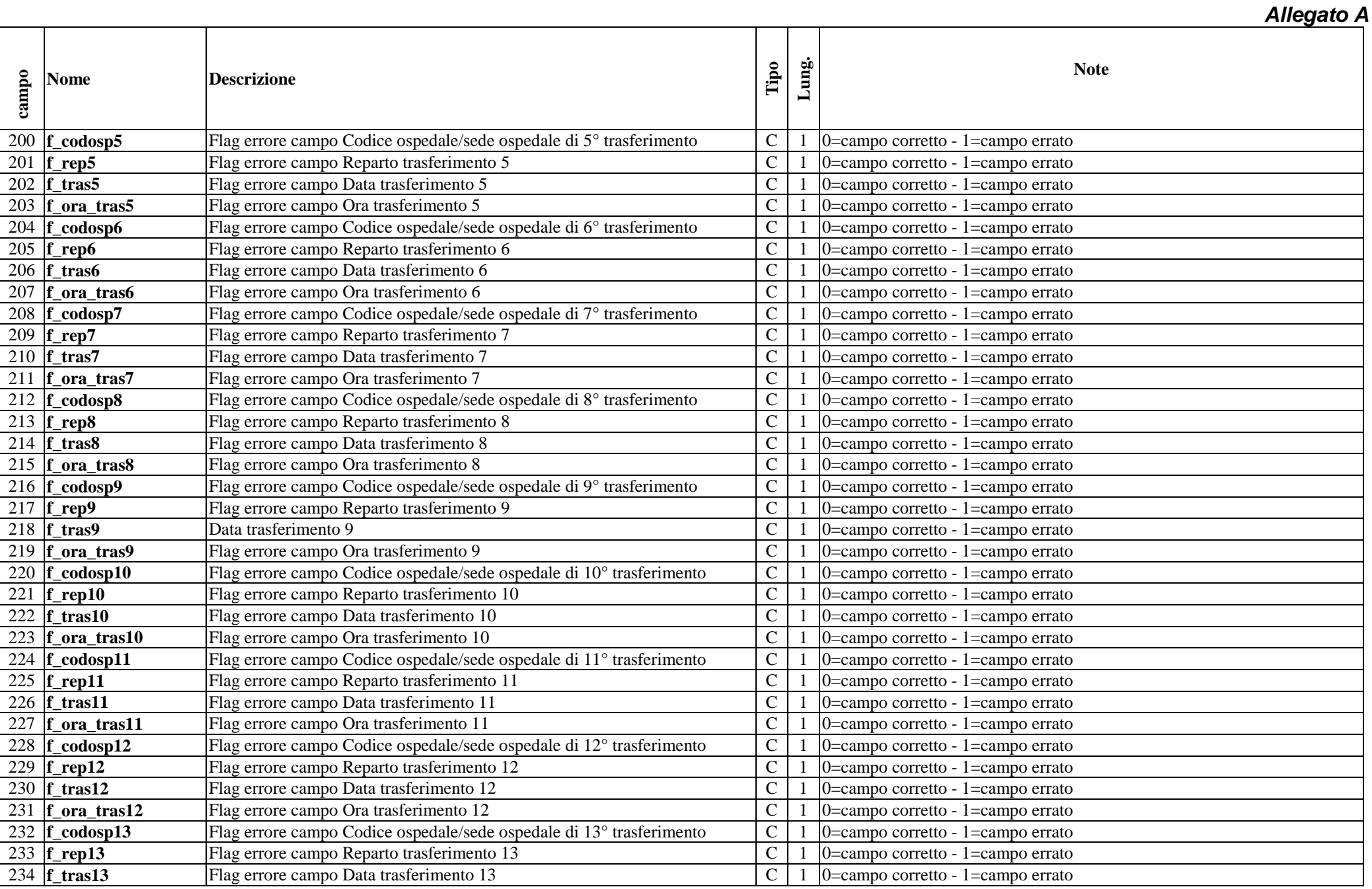

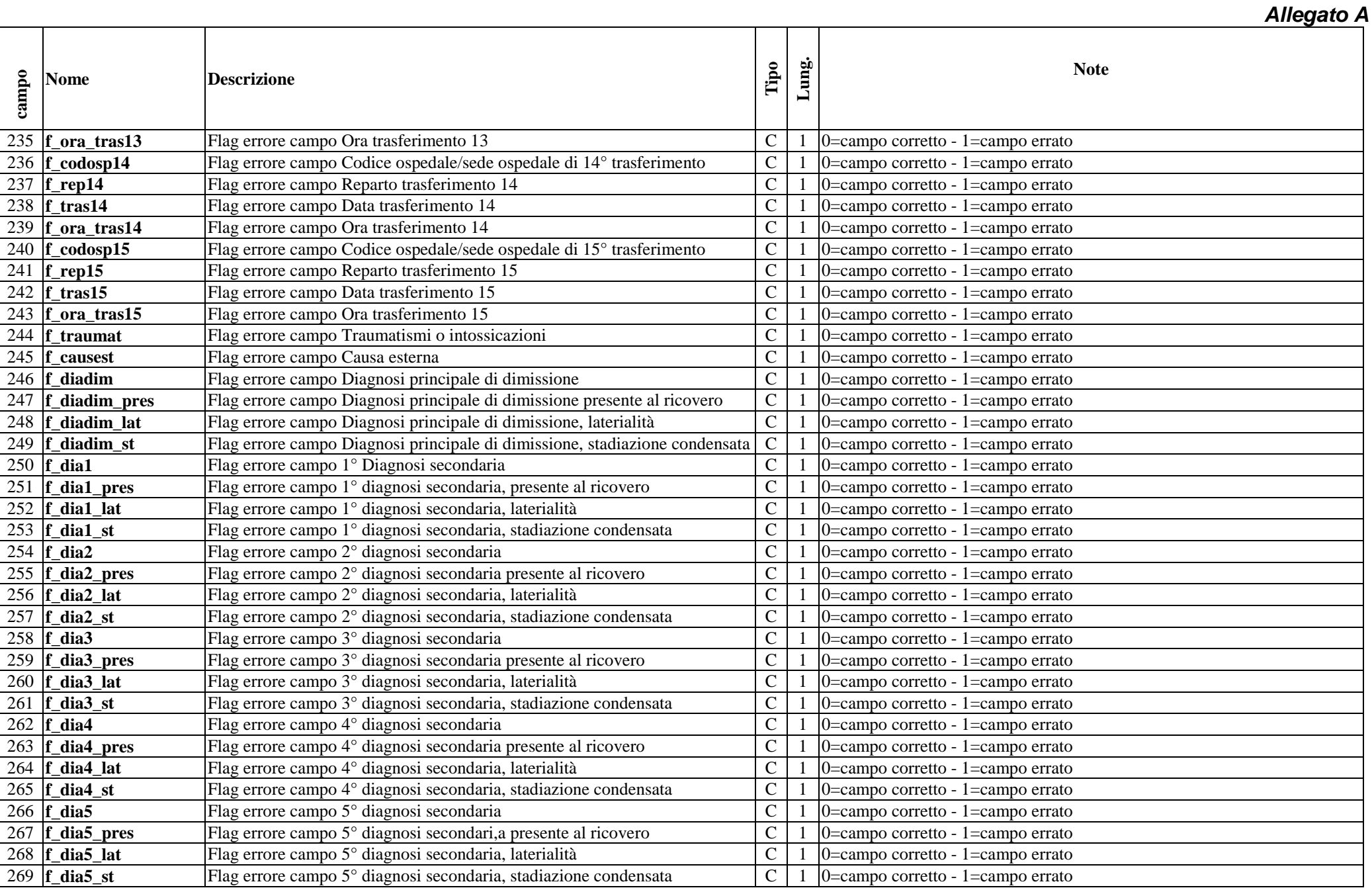

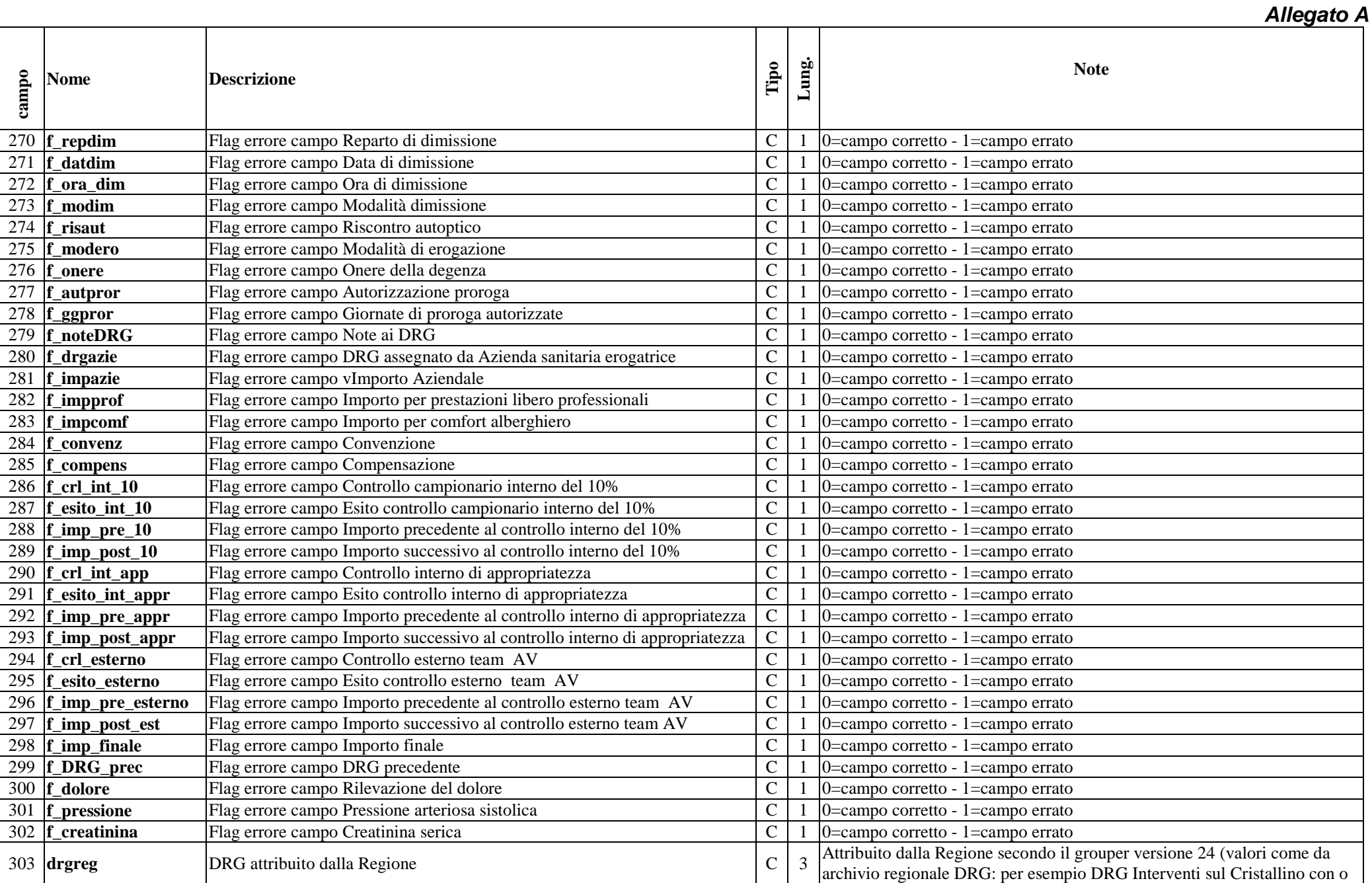

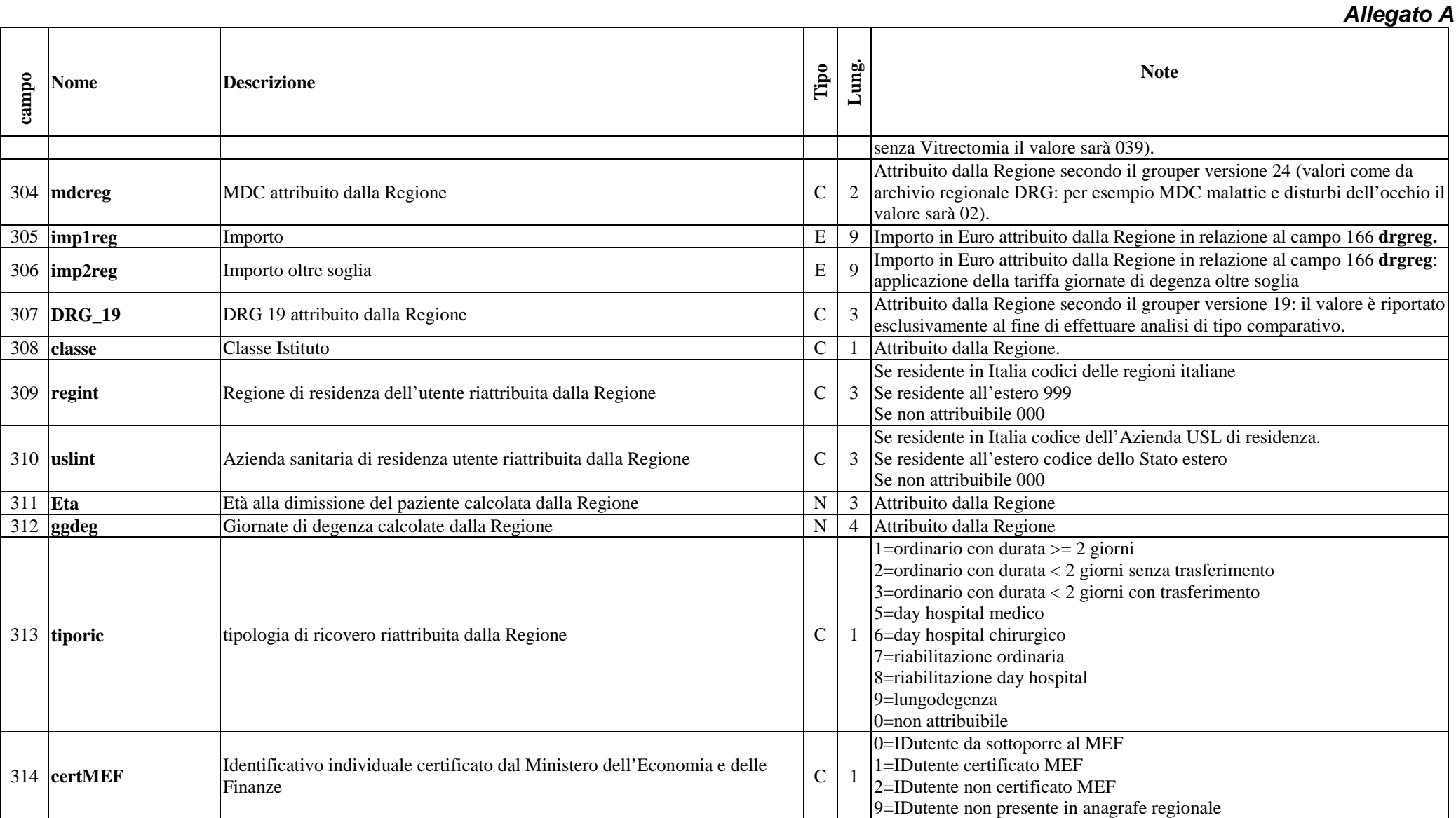

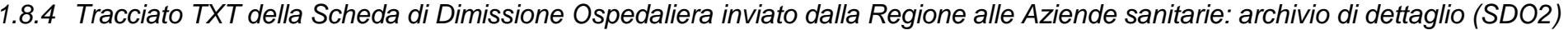

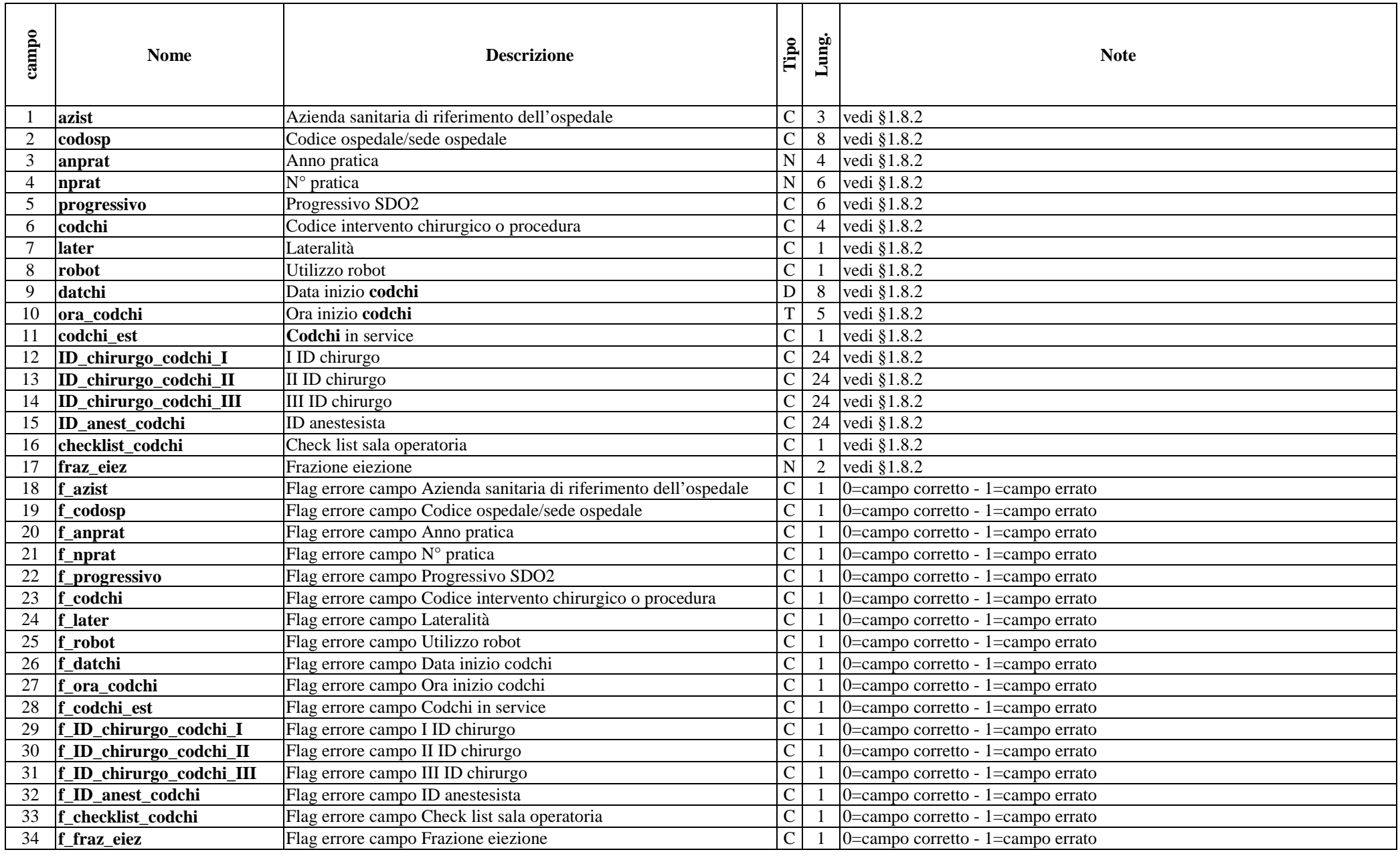

# 1.8.5 Tracciato XML della Scheda di Dimissione Ospedaliera (SDO) da Aziende sanitarie a Regione Toscana e degli esiti

Per le modalità di compilazione di ciascuna informazione ed i controlli effettuati dal sistema di validazione oltre a quanto riportato nel presente paragrafo si rimanda anche alla colonna note dei tracciati di cui al §1.8.1 e al §1.8.2.

## *Diagramma struttura XML – INVIO Diagramma struttura XML ritorno*

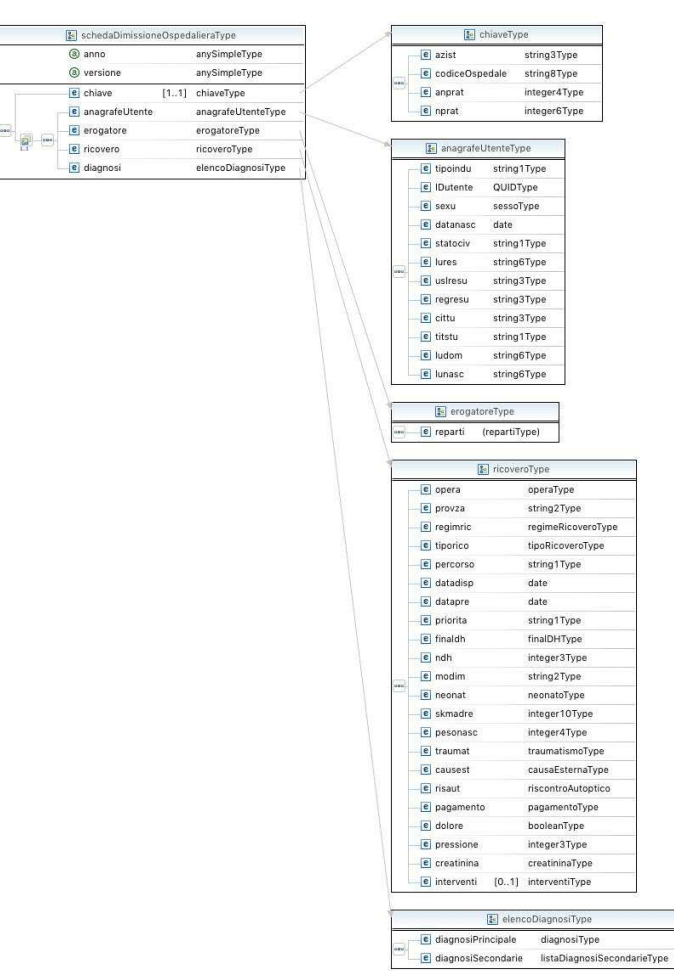

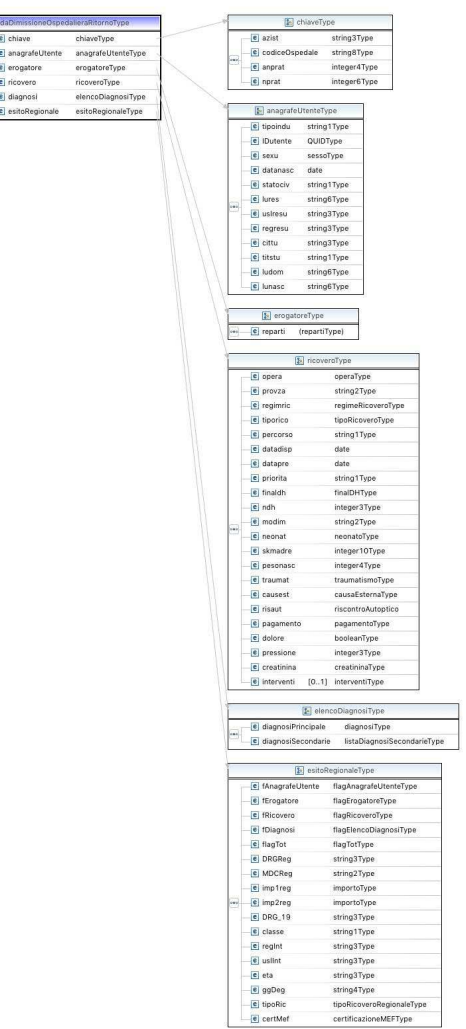

```
<?xml version="1.0" encoding="UTF-8"?>
```

```

<schema xmlns="http://www.w3.org/2001/XMLSchema" targetNamespace="http://regione.toscana.it/sdo"  xmlns:tns="http://regione.toscana.it/sdo" elementFormDefault="qualified">
```

```
 <element name="SchedeDimissioneOspedaliera">
```
<complexType>

<sequence>

 <element name="SchedaDimissioneOspedaliera" type="tns:schedaDimissioneOspedalieraType" minOccurs="1" maxOccurs="5000"></element> </sequence>

</complexType>

</element>

```
 <element name="SchedeDimissioneOspedalieraRegionale">
```
<complexType>

<sequence>

<element name="SchedaDimissioneOspedaliera" type="tns:schedaDimissioneOspedalieraRitornoType" minOccurs="1" maxOccurs="5000"></element>

</sequence>

</complexType>

```
 </element>
```

```
 <complexType name="schedaDimissioneOspedalieraType"> [0.8]
```
<sequence>

```

 <element name="chiave" type="tns:chiaveType" maxOccurs="1">
```
<annotation>

<documentation>Campo chiave</documentation>

</annotation>

</element>

<group ref="tns:dettaglioSchedaGroup" minOccurs="1" maxOccurs="1" />

</sequence>

 $\alpha$  <attribute name="anno" default="2018" fixed="2018"> $\alpha$  /attribute>

<attribute name="versione" default="1" fixed="1"></attribute>

```
 </complexType>
```

```
 <complexType name="schedaDimissioneOspedalieraRitornoType">  <annotation>  <documentation>Ritorno regionale della scheda di dimissine  ospedaliera. La parte relativa alla scheda aziendale diventa  opzionale nel caso di ritorno dalla validazione </documentation>  </annotation>
```

```
 <sequence> 
 <element name="chiave" type="tns:chiaveType">  <annotation> 
 <documentation>Chiave della scheda di dimissione ospedaliera  </documentation>  </annotation>  </element>  <group ref="tns:dettaglioSchedaGroup" minOccurs="0" maxOccurs="1" />  <element name="esitoRegionale" type="tns:esitoRegionaleType">  <annotation> 
 <documentation>Contiene l'esito della validazione oltre ai campi ricalcolati  </documentation>  </annotation>  </element>  </sequence>  </complexType>  <group name="dettaglioSchedaGroup">  <sequence> 
 <element name="anagrafeUtente" type="tns:anagrafeUtenteType">  <annotation> 
 <documentation>Sezione relativa all'anagrafe utente</documentation>  </annotation>  </element> 
 <element name="erogatore" type="tns:erogatoreType">  <annotation> 
 <documentation>Sezione relativa all'erogatore</documentation>  </annotation>  </element> 
 <element name="ricovero" type="tns:ricoveroType">  <annotation>  <documentation>Sezione relativa al ricovero</documentation>  </annotation>  </element> 
 <element name="diagnosi" type="tns:elencoDiagnosiType">  <annotation>  <documentation>Sezione relativa alle diagnosi</documentation>  </annotation>  </element>  </sequence>  </group>
```

```
 <complexType name="elencoDiagnosiType">  <sequence> 
 <element name="diagnosiPrincipale" type="tns:diagnosiType">  <annotation> 
 <documentation>Diagnosi principale</documentation>  </annotation>  </element> 
 <element name="diagnosiSecondarie" type="tns:listaDiagnosiSecondarieType" />  </sequence>  </complexType>  <complexType name="listaDiagnosiSecondarieType">  <annotation>  <documentation>Diagnosi secondarie</documentation>  </annotation>  <sequence> 
 <element name="diagnosiSecondaria" type="tns:diagnosiSecondariaType" minOccurs="0" maxOccurs="5"/>  </sequence> \langle/complexType\rangle
```

```
1. Scheda nosologica (SDO) 49/81 <complexType name="esitoRegionaleType">  <sequence> 
 <element name="fAnagrafeUtente" type="tns:flagAnagrafeUtenteType">  <annotation> 
 <documentation>Sezione relativa alla validazione dell'anagrafe  utente 
 </documentation>  </annotation>  </element> 
 <element name="fErogatore" type="tns:flagErogatoreType">  <annotation>  <documentation>Sezione relativa alla validazione della parte  dell'erogatore  </documentation>  </annotation>  </element> 
 <element name="fRicovero" type="tns:flagRicoveroType">  <annotation> 
 <documentation>Sezione relativa alla validazione del ricovero
```

```
1. Scheda nosologica (SDO) 50/81 </documentation>  </annotation>  </element> 
 <element name="fDiagnosi" type="tns:flagElencoDiagnosiType">  <annotation> 
 <documentation>Sezione relativa alla validazione delle diagnosi  </documentation>  </annotation>  </element> 
 <element name="flagTot" type="tns:flagTotType">  <annotation> 
 <documentation>Stato del record</documentation>  </annotation>  </element>  <element name="DRGReg" type="tns:string3Type">  <annotation> 
 <documentation>DRG ricalcoalto da parte della regione  </documentation>  </annotation>  </element> 
 <element name="MDCReg" type="tns:string2Type">  <annotation> 
 <documentation>MDC Calcolato da Regione  </documentation>  </annotation>  </element>  <element name="imp1reg" type="tns:importoType">  <annotation> 
 <documentation>Importo Regionale 1</documentation>  </annotation>  </element> 
 <element name="imp2reg" type="tns:importoType">  <annotation> 
 <documentation>Importo Regionale oltre soglia</documentation>  </annotation>  </element> 
 <element name="DRG_19" type="tns:string3Type">  <annotation> 
 <documentation>DRG 19 attribuito dalla regione </documentation>  </annotation>  </element>
```

```
Allegato A
```

```
 <element name="classe" type="tns:string1Type">  <annotation> 
 <documentation>Classe istituto</documentation> </annotation>  </element> 
 <element name="regInt" type="tns:string3Type">  <annotation> 
 <documentation>Regione di residenza ricalcolata dalla regione  </documentation>  </annotation>  </element> 
 <element name="uslInt" type="tns:string3Type">  <annotation> 
 <documentation>Azienda sanitaria di residenza ricalcolata dalla  regione  </documentation>  </annotation>  </element> 
 <element name="eta" type="tns:string3Type">  <annotation> 
 <documentation>Eta alla dimissione</documentation>  </annotation>  </element> 
 <element name="ggDeg" type="tns:string4Type">  <annotation> 
 <documentation>Giorni di degenza</documentation>  </annotation>  </element> 
 <element name="tipoRic" type="tns:tipoRicoveroRegionaleType">  <annotation> 
 <documentation>Tipologia del ricovero ricalcolato dalla Regione  Toscana. 
 </documentation>  </annotation>  </element> 
 <element name="certMef" type="tns:certificazioneMEFType">  <annotation> 
 <documentation>Certificazione MEF dell'identificativo utente.  </documentation>  </annotation>  </element>  </sequence>  </complexType>
```

```
1. Scheda nosologica (SDO) 51/81
```
<complexType name="flagElencoDiagnosiType">

<annotation>

<documentation>Sezione relativa alla validazione delle diagnosi

</documentation>

</annotation>

<sequence>

<element name="fDiagnosiPrincipale" type="tns:flagDiagnosiType">

<annotation>

<documentation>Sezione relativa alla validazione della diagnosi

 principale </documentation>

</annotation>

</element>

<element name="fDiagnosiSecondarie" type="tns:flagDiagnosiSecondarieType">

<annotation>

<documentation>Sezione relativa alla validazione della diagnosi

secondaria

</documentation>

</annotation>

</element>

</sequence>

</complexType>

```
 <complexType name="flagDiagnosiSecondarieType">  <sequence> 
 <element name="fDiagnosiSecondaria" type="tns:flagDiagnosiSecondariaType" minOccurs="0" maxOccurs="5"/>  </sequence>
```
</complexType>

```
 <complexType name="anagrafeUtenteType">  <sequence> 
 <element name="tipoindu" type="tns:string1Type"> <annotation> \leqdocumentation>Tipologia del codice individuale dell\hat{u} \in \mathbb{M}utente.
                                </documentation>  </annotation>  </element> 
 <element name="IDutente" type="tns:QUIDType">  <annotation> 
 <documentation>Codice individuale dell'utente.
```

```
 </documentation>  </annotation>  </element> 
 <element name="sexu" type="tns:sessoType">  <annotation> \leqdocumentation\geqSesso dell\hat{\mathbf{a}} \in \mathbb{C}^{\mathsf{TM}}utente.\leq/documentation\geq </annotation>  </element> 
 <element name="datanasc" type="date">  <annotation> \leqdocumentation\geqData di nascita dell\hat{\mathcal{F}}^{\text{TM}}utente.\leqdocumentation\geq </annotation>  </element> 
 <element name="statociv" type="tns:string1Type"> <annotation>  <documentation>Stato civile</documentation>  </annotation>  </element> 
 <element name="lures" type="tns:string6Type" nillable="true">  <annotation> 
 <documentation>Residenza utente</documentation>  </annotation>  </element> 
 <element name="uslresu" type="tns:string3Type" nillable="true">  <annotation> \leqdocumentation\geqAzienda sanitaria di residenza utente
                                  </documentation>  </annotation>  </element> 
 <element name="regresu" type="tns:string3Type" nillable="true">  <annotation> <documentation>Regione di residenza dellâ€<sup>™</sup>utente</documentation>
                           </annotation>  </element> 
 <element name="cittu" type="tns:string3Type" nillable="true">  <annotation> \leqdocumentation\geqCittadinanza dell\hat{\mathcal{L}}^{\text{TM}}utente\leq/documentation\geq </annotation>  </element> 
 <element name="titstu" type="tns:string1Type" nillable="true">  <annotation> 
 <documentation>Titolo di studio</documentation>  </annotation>
```

```
 </element>
```
<element name="ludom" type="tns:string6Type" nillable="true">

```
 <annotation>
```
<documentation>Luogo di domicilio</documentation>

```
 </annotation>
```

```
 </element>
```
<element name="lunasc" type="tns:string6Type" nillable="true">

<annotation>

<documentation>Luogo di nascita</documentation>

</annotation>

</element>

</sequence>

</complexType>

```
 <complexType name="flagAnagrafeUtenteType">
```
<annotation>

 <documentation>Sezione relativa alla validazione regionale delle inforamzioni anagrafiche dell'utente.

</documentation>

</annotation>

<sequence>

```
 <element name="fTipoindu" type="tns:flagType"></element>  <element name="fIDutente" type="tns:flagType"></element>  <element name="fSexu" type="tns:flagType"></element>  <element name="fDatanasc" type="tns:flagType"></element>  <element name="fStatociv" type="tns:flagType"></element>  <element name="fLures" type="tns:flagType"></element>  <element name="fUslresu" type="tns:flagType"></element> 
 <element name="fRegresu" type="tns:flagType"></element>  <element name="fCittu" type="tns:flagType"></element> 
 <element name="fTitstu" type="tns:flagType"></element> 
 <element name="fLudom" type="tns:flagType"></element> 
 <element name="fLunasc" type="tns:flagType"></element>
```
 </sequence> </complexType>

```
 <complexType name="ricoveroType">
```
<sequence>

<element name="opera" type="tns:operaType">

<annotation>

<documentation>Tipo operazione</documentation>

</annotation>

</element>

```
 <element name="provza" type="tns:string2Type">
```
<annotation>

<documentation>Provenienza del paziente</documentation>

</annotation>

#### </element>

```
 <element name="regimric" type="tns:regimeRicoveroType">  <annotation> 
 <documentation>Regime ricovero</documentation> </annotation>  </element> 
 <element name="tiporico" type="tns:tipoRicoveroType">  <annotation> 
 <documentation>Tipo di ricovero</documentation>  </annotation>  </element> 
 <element name="percorso" type="tns:string1Type" nillable="true">  <annotation>  <documentation>Tipo percorso</documentation>  </annotation>  </element> 
 <element name="datadisp" type="date" nillable="true">  <annotation> \leqdocumentation\geqData di prima disponibilit\tilde{A} \leqdocumentation\geq </annotation>  </element> 
 <element name="datapre" type="date" nillable="true">  <annotation> 
 <documentation>Data di prenotazione</documentation>  </annotation>  </element> 
 <element name="priorita" type="tns:string1Type" nillable="true">  <annotation> 
 <documentation>Classe di priorità del ricovero</documentation>  </annotation>  </element> 
 <element name="finaldh" type="tns:finalDHType">  <annotation> \leqdocumentation\geqFinalit\tilde{A} del Day-Hospital\leqdocumentation\geq </annotation>  </element>  <element name="ndh" type="tns:integer3Type">  <annotation>
```

```
 <documentation>Numero presenze in Day-Hospital</documentation>  </annotation>  </element> 
 <element name="modim" type="tns:string2Type">  <annotation> \leqdocumentation\geqModalit\tilde{A} dimissione\leqdocumentation\geq </annotation>  </element> 
 <element name="neonat" type="tns:neonatoType">  <annotation> 
 <documentation>Neonato</documentation>  </annotation>  </element> 
 <element name="skmadre" type="tns:integer10Type" nillable="true">  <annotation>  <documentation>Numero scheda della madre</documentation>  </annotation>  </element> 
 <element name="pesonasc" type="tns:integer4Type" nillable="true">  <annotation> 
 <documentation>Peso alla nascita</documentation>  </annotation>  </element> 
 <element name="traumat" type="tns:traumatismoType">  <annotation> 
 <documentation>Traumatismi o intossicazioni</documentation>  </annotation>  </element> 
 <element name="causest" type="tns:causaEsternaType">  <annotation> 
 <documentation>Causa esterna</documentation>  </annotation>  </element> 
 <element name="risaut" type="tns:riscontroAutoptico">  <annotation>  <documentation>Riscontro autoptico</documentation>  </annotation>  </element>  <element name="pagamento" type="tns:pagamentoType">  <annotation>  <documentation>Sezione relativa al pagamento.</documentation>  </annotation>
```
</element>

```
 <element name="dolore" type="tns:booleanType">
```
<annotation>

<documentation>Rilevazione del dolore</documentation>

</annotation>

</element>

<element name="pressione" type="tns:integer3Type" nillable="true">

<annotation>

<documentation>Pressione arteriosa sistolica</documentation>

</annotation>

</element>

<element name="creatinina" type="tns:creatininaType" nillable="true">

<annotation>

<documentation>Creatinina serica</documentation>

</annotation>

</element>

<element name="interventi" type="tns:interventiType" minOccurs="0"/>

</sequence>

</complexType>

```
 <complexType name="interventiType">
```
<annotation>

<documentation>Sezione relativa agli interventi</documentation>

</annotation>

<sequence>

<element name="intervento" type="tns:interventoType" minOccurs="1" maxOccurs="98"/>

</sequence>

</complexType>

```
 <complexType name="flagRicoveroType">  <annotation> 
 <documentation>Sezione relativa alla validazione regionale delle  inforamzioni sul ricevero  </documentation>  </annotation>  <sequence> 
 <element name="fOpera" type="tns:flagType"></element>
```
<element name="fProvza" type="tns:flagType"></element>

 <element name="fRegimric" type="tns:flagType"></element> <element name="fTiporico" type="tns:flagType"></element> <element name="fPercorso" type="tns:flagType"></element> <element name="fDatadisp" type="tns:flagType"></element> <element name="fDatapre" type="tns:flagType"></element> <element name="fPriorita" type="tns:flagType"></element> <element name="fFinaldh" type="tns:flagType"></element> <element name="fNdh" type="tns:flagType"></element> <element name="fModim" type="tns:flagType"></element> <element name="fNeonat" type="tns:flagType"></element> <element name="fSkmadre" type="tns:flagType"></element> <element name="fPesonasc" type="tns:flagType"></element> <element name="fTraumat" type="tns:flagType"></element> <element name="fCausest" type="tns:flagType"></element> <element name="fRisaut" type="tns:flagType"></element>

<element name="fPagamento" type="tns:flagPagamentoType"></element>

 <element name="fDolore" type="tns:flagType"></element> <element name="fPressione" type="tns:flagType"></element> <element name="fCreatinina" type="tns:flagType"></element>

 <element name="fInterventi" type="tns:flagInterventi"/> </sequence> </complexType>

```
 <complexType name="flagInterventi">
```
<sequence>

 <element name="fIntervento" type="tns:flagInterventoType" minOccurs="1" maxOccurs="98"></element> </sequence>

```
 </complexType>
```

```
 <complexType name="interventoType">
```
<sequence>

<element name="progressivo" type="tns:stringInteger6Type">

<annotation>

<documentation>Progressivo intervento</documentation>

</annotation>

```
 </element>
```
<element name="codchi" type="tns:codiceInterventoType">

 <annotation> <documentation>Codice intervento chirurgico o procedura </documentation> </annotation> </element> <element name="later" type="tns:lateralitaType" minOccurs="0"> <annotation>  $\leq$ documentation $\geq$ Lateralit $\tilde{A}$  $\leq$ /documentation $\geq$  </annotation> </element> <element name="robot" type="tns:booleanType"> <annotation> <documentation>Utilizzo robot</documentation> </annotation> </element> <element name="datchi" type="date"> <annotation>  $\leq$ documentation $\geq$ Data inizio codchi $\leq$ documentation $\geq$  </annotation> </element> <element name="ora\_codchi" type="tns:oraType" nillable="true"> <annotation>  $\leq$ documentation $\geq$ Ora inizio codchi $\hat{A} \leq$ /documentation $\geq$  </annotation> </element> <element name="codchi\_est" type="tns:booleanType" minOccurs="0"> <annotation> <documentation>Codchi in service</documentation> </annotation> </element> <element name="ID\_chirurgo\_codchi" type="tns:ID\_chirurgo\_codchiType" minOccurs="0" maxOccurs="3"> <annotation> <documentation>Lista dei chirughi responsabili dell'intervento, rilevazione richiesta per gli interventi chirurgici maggiori</documentation> </annotation> </element> <element name="ID\_anest\_codchi" type="tns:QUIDType" minOccurs="0"> <annotation> <documentation>Identificativo dell'anestesista dell'intervento </documentation> </annotation> </element> <element name="checklist\_codchi" type="tns:checklistSalaOperatoriaType" nillable="true">

```
 <annotation>  <documentation>Check list sala operatoria</documentation>  </annotation>  </element> 
 <element name="fraz_eiez" type="tns:integer2Type" nillable="true">  <annotation>  <documentation>Frazione eiezione</documentation>  </annotation>  </element>  </sequence>  </complexType>  <complexType name="Lista_ID_chirurgo_codchi">  <annotation>  <documentation>Lista identificativi dei chirurghi responsabile  dell'intervento  </documentation>  </annotation>  <sequence>  <element name="ID_chirurgo_codchi" type="tns:ID_chirurgo_codchiType" minOccurs="1" maxOccurs="3"> <annotation> 
 <documentation>Identificativo del chirurgo responsabile dell'intervento</documentation>  </annotation>  </element>  </sequence>  </complexType>  <complexType name="flagInterventoType">  <annotation> 
 <documentation>Sezione relativa alla validazione regionale delle  inforamzioni sull'intervento.  </documentation>  </annotation>  <sequence> 
 <element name="fProgressivo" type="tns:flagType"></element>  <element name="fCodchi" type="tns:flagType"></element>  <element name="fLater" type="tns:flagType"></element> 
 <element name="fRobot" type="tns:flagType"></element> 
 <element name="fDatchi" type="tns:flagType"></element> 
 <element name="fOra_codchi" type="tns:flagType"></element>  <element name="fCodchi_est" type="tns:flagType"></element>
```

```
 <element name="fID_chirurgo_codchi" type="tns:flagID_chirurgo_codchiType" minOccurs="0" maxOccurs="3"/>  <element name="fID_anest_codchi" type="tns:flagType"></element> 
 <element name="fChecklist_codchi" type="tns:flagType"></element>  <element name="fFraz_eiez" type="tns:flagType"></element>  </sequence> 
 <attribute name="progressivo" type="tns:stringInteger6Type"/>  </complexType>  <complexType name="flagListaID_chirurgo_codchi">  <sequence> 
 <element name="fID_chirurgo_codchi" type="tns:flagID_chirurgo_codchiType" maxOccurs="3"/>  </sequence>  </complexType>  <complexType name="flagID_chirurgo_codchiType">  <simpleContent> 
 <extension base="tns:flagType"> 
 <attribute name="progressivo" type="integer" use="required"/>  </extension>  </simpleContent>  </complexType>  <complexType name="chiaveType">  <sequence> 
 <element name="azist" type="tns:string3Type">  <annotation> <documentation>Azienda sanitaria di riferimento dell'ospedale
                                   </documentation>  </annotation>  </element> 
 <element name="codiceOspedale" type="tns:string8Type">  <annotation>  <documentation>Codice ospedale/sede ospedale di ingresso o  trasferimento  </documentation>  </annotation>  </element> 
 <element name="anprat" type="tns:integer4Type">  <annotation> 
 <documentation>Anno pratica</documentation>  </annotation>  </element>
```

```
 <element name="nprat" type="tns:integer6Type">  <annotation> \alpha <documentation>N\hat{A}^{\circ} pratica\alphadocumentation>
                          </annotation>  </element>  </sequence>  </complexType>  <complexType name="pagamentoType">  <sequence> 
 <element name="modero" type="tns:modalitaErogazioneType">  <annotation> 
 <documentation>Modalità di erogazione</documentation>  </annotation>  </element>  <element name="onere" type="tns:string1Type">  <annotation> 
 <documentation>Onere della degenza</documentation>  </annotation>  </element> 
 <element name="autpror" type="tns:string1Type" nillable="true">  <annotation> 
 <documentation>Autorizzazione proroga</documentation>  </annotation>  </element> 
 <element name="ggpror" type="tns:integer2Type" nillable="true">  <annotation>  <documentation>Giornate di proroga autorizzate</documentation>  </annotation>  </element> 
 <element name="noteDRG" type="tns:string2Type">  <annotation> 
 <documentation>Note ai DRG</documentation>  </annotation>  </element> 
 <element name="drgazie" type="tns:string3Type" nillable="true">  <annotation> 
 <documentation>DRG assegnato da Azienda sanitaria erogatrice  </documentation>  </annotation>  </element> 
 <element name="impazie" type="tns:importoType">  <annotation>
```

```
1. Scheda nosologica (SDO) 63/81 <documentation>Importo Aziendale</documentation>  </annotation>  </element> 
 <element name="impprof" type="tns:importoType" nillable="true">  <annotation> 
 <documentation>Importo per prestazioni libero professionali  </documentation>  </annotation>  </element> 
 <element name="impcomf" type="tns:importoType" nillable="true">  <annotation> 
 <documentation>Importo per comfort alberghiero</documentation>  </annotation>  </element> 
 <element name="convenz" type="tns:convenzioneType">  <annotation> 
 <documentation>Convenzione</documentation>  </annotation>  </element> 
 <element name="compens" type="tns:booleanType">  <annotation>  <documentation>Compensazione</documentation>  </annotation>  </element>  <element name="controlli" type="tns:controlliType" minOccurs="0"  maxOccurs="1">  <annotation> 
 <documentation>Sezione relativa ai controlli interni ed esterni.  </documentation>  </annotation>  </element>  </sequence>  </complexType>  <complexType name="flagPagamentoType">  <annotation> 
 <documentation>Sezione relativa alla validazione regionale delle  inforamzioni sul pagamento.  </documentation>  </annotation>  <sequence> 
 <element name="fModero" type="tns:flagType"></element>
```
 <element name="fOnere" type="tns:flagType"></element> <element name="fAutpror" type="tns:flagType"></element> <element name="fGgpror" type="tns:flagType"></element> <element name="fNoteDRG" type="tns:flagType"></element> <element name="fDrgazie" type="tns:flagType"></element> <element name="fImpazie" type="tns:flagType"></element> <element name="fImpprof" type="tns:flagType"></element> <element name="fImpcomf" type="tns:flagType"></element> <element name="fConvenz" type="tns:flagType"></element> <element name="fCompens" type="tns:flagType"></element>

```
 <element name="fControlli" type="tns:flagControlliType"></element>  </sequence>  </complexType>
```

```
 <complexType name="erogatoreType">  <sequence> 
 <element name="reparti">  <complexType>  <sequence> 
 <element name="repartoAmmissione" type="tns:ctReparto">  <annotation> 
 <documentation>Reparto di ammissione</documentation>  </annotation>  </element> \leqelement name="trasferimenti" minOccurs="0" maxOccurs="1">
                                       <annotation> 
 <documentation>Sezione relativa ai trasferimenti.  </documentation>  </annotation> 
 <complexType>  <sequence> 
 <element name="trasferimento" type="tns:trasferimentoType"  minOccurs="1" maxOccurs="15">  <annotation>  <documentation>Reparto di trasferimento</documentation>  </annotation>  </element>  </sequence>  </complexType>  </element>  <element name="repartoDimissione" type="tns:repartoDimissioneType">  <annotation>
```

```
 <documentation>Reparto di dimissione</documentation>  </annotation>  </element>  </sequence>  </complexType>  </element>  </sequence>  <complexType name="flagErogatoreType"> 
             <annotation> 
 <documentation>Sezione relativa alla validazione regionale delle  inforamzioni sull'erogatore.  </documentation>  </annotation> 
 <element name="fReparti">  <complexType>  <sequence> 
 <element name="fRepartoAmmissione" type="tns:flagRepartoType"></element>  <element name="fTrasferimenti" minOccurs="0" maxOccurs="1">  <complexType>  <sequence> 
 <element name="fTrasferimento" type="tns:flagTrasferimentoType" minOccurs="1"  </sequence>  </complexType>  </element> 
 <element name="fRepartoDimissione" type="tns:flagRepartoDimissioneType"></element>
```

```
 </sequence>
```
</complexType>

</element>

</sequence>

</complexType>

maxOccurs="15"></element>

</complexType>

<sequence>

```
 <complexType name="ctReparto">
```
<sequence>

<element name="codiceOspedale" type="tns:string8Type">

<annotation>

<documentation>Codice ospedale/sede ospedale di ammissione,

trasferimento o dimissione.

</documentation>

</annotation>

```
 </element> 
 <element name="reparto" type="tns:string4Type">  <annotation> 
 <documentation>Reparto di ammissione, trasferimento o dimissione.  </documentation>  </annotation>  </element> 
 <element name="data" type="date">  <annotation>  <documentation>Data di ammissione, trasferimento o dimissione.  </documentation>  </annotation>  </element> 
 <element name="ora" type="tns:oraType">  <annotation>  <documentation>Ora di ammissione, trasferimento o dimissione.  </documentation>  </annotation>  </element>
```
</sequence>

```
 </complexType>
```

```
 <complexType name="trasferimentoType">  <complexContent> 
 <extension base="tns:ctReparto"> 
 <attribute name="progressivo" type="integer" use="required"/>  </extension>  </complexContent>  </complexType>
```

```
 <complexType name="flagRepartoType">
```
<annotation>

 <documentation>Sezione relativa alla validazione regionale delle inforamzioni sui reparti di ammissione e trasferimento. </documentation> </annotation> <sequence> <element name="fCodiceOspedale" type="tns:flagType"></element> <element name="fReparto" type="tns:flagType"></element>

<element name="fData" type="tns:flagType"></element>

```
 <element name="fOra" type="tns:flagType"></element>  </sequence> \langle/complexType>
```

```
 <complexType name="flagTrasferimentoType">  <complexContent> 
 <extension base="tns:flagRepartoType"> 
 <attribute name="progressivo" type="integer" use="required"/>  </extension>  </complexContent>  </complexType>
```

```
 <complexType name="repartoDimissioneType">  <sequence> 
 <element name="reparto" type="tns:string4Type"></element>  <element name="data" type="date"></element> 
 <element name="ora" type="tns:oraType"></element>  </sequence> \langle/complexType>
```

```
 <complexType name="flagRepartoDimissioneType">  <annotation>  <documentation>Sezione relativa alla validazione regionale delle  inforamzioni sui reparti di dimissione.
```
</documentation>

</annotation>

<sequence>

```

 <element name="fReparto" type="tns:flagType"></element>  <element name="fData" type="tns:flagType"></element>  <element name="fOra" type="tns:flagType"></element>  </sequence>
```

```
 </complexType>
```

```
 <complexType name="diagnosiType">  <sequence>
```
<element name="diagnosiPrincipale" type="tns:diagnosiPrincipaleType">

<annotation>

<documentation>Diagnosi principale di dimissione o I, II, III, IV,

```
 V diagnosi secondaria
```
</documentation>

</annotation>

```
 </element> 
 <element name="diagnosiPresente" type="tns:string1Type">  <annotation> 
 <documentation>Diagnosi principale di dimissione presente al 
 ricovero o I, II, III, IV, V diagnosi principale presente al  ricovero.  </documentation>  </annotation>  </element> 
 <element name="diagnosiLateralita" type="tns:diagnosiLateralitaType"  nillable="true">  <annotation> \leqdocumentation\geqDiagnosi principale di dimissione, laterialit\tilde{A} o I,
                                        II, III, IV, V diagnosi secondaria, laterialità  </documentation>  </annotation>  </element> 
 <element name="diagnosiStadiazione" type="tns:diagnosiStadiazioneType"  nillable="true">  <annotation> 
 <documentation>Diagnosi principale di dimissione, stadiazione 
 condensata o I, II, III, IV, V diagnosi secondaria, stadiazione  condensata  </documentation>  </annotation>  </element>  </sequence>  </complexType>  <complexType name="diagnosiSecondariaType">  <complexContent> 
 <extension base="tns:diagnosiType"> 
 <attribute name="progressivo" type="integer" use="required"/>  </extension>  </complexContent>  </complexType>  <complexType name="flagDiagnosiType">  <annotation> 
 <documentation>Sezione relativa alla validazione regionale delle  diagnosi.
```
*1. Scheda nosologica (SDO)* 68/81

```
 </documentation>  </annotation>  <sequence> 
 <element name="fDiagnosiPrincipale" type="tns:flagType"></element>  <element name="fDiagnosiPresente" type="tns:flagType"></element> 
 <element name="fDiagnosiLateralita" type="tns:flagType"></element>  <element name="fDiagnosiStadiazione" type="tns:flagType"></element>  </sequence>  </complexType>  <complexType name="flagDiagnosiSecondariaType">  <complexContent> 
 <extension base="tns:flagDiagnosiType"> 
 <attribute name="progressivo" type="integer" use="required"></attribute>  </extension>  </complexContent>  </complexType>  <complexType name="controlliType">  <sequence> 
 <element name="controlloInterno10" type="tns:controlloType"  minOccurs="0" maxOccurs="1">  <annotation> 
 <documentation>Sezione relativa al controllo interno del 10%.  </documentation>  </annotation>  </element> 
 <element name="controlloAppropriatezza" type="tns:controlloType"  minOccurs="0" maxOccurs="1">  <annotation> 
 <documentation>Sezione relativa al controllo di appropriatezza.  </documentation>  </annotation>  </element> 
 <element name="controlloEsterno" type="tns:controlloType"  minOccurs="0" maxOccurs="1">  <annotation> 
 <documentation>Sezione relativa al controllo esterno.  </documentation>  </annotation>  </element>  <element name="imp_finale" type="tns:importoType">  <annotation>
```
<documentation>Importo finale dopo controllo.</documentation>

```
 </annotation>
```
</element>

```

 <element name="DRG_prec" type="tns:string3Type" nillable="true">
```
<annotation>

<documentation>DRG precedente il controllo se modificato da

quest'ultimo.

</documentation>

</annotation>

</element>

</sequence>

</complexType>

```
 <complexType name="flagControlliType">
```
<annotation>

<documentation>Sezione relativa alla validazione regionale dei

controlli.

</documentation>

</annotation>

<sequence>

```

 <element name="fControlloInterno10" type="tns:flagControlloType" minOccurs="0" maxOccurs="1"></element> 
 <element name="fControlloAppropriatezza" type="tns:flagControlloType" minOccurs="0" maxOccurs="1"></element>  <element name="fControlloEsterno" type="tns:flagControlloType" minOccurs="0" maxOccurs="1"></element>  <element name="fImp_finale" type="tns:flagType"></element>  <element name="fDRG_prec" type="tns:flagType"></element>
```
</sequence>

</complexType>

```
 <complexType name="controlloType">  <sequence> 
 <element name="campionato" type="tns:booleanType">  <annotation> 
 <documentation>Controllo campionario</documentation>  </annotation>  </element>
```
<element name="esito" type="tns:booleanType">

<annotation>

<documentation>Esito controllo campionario</documentation>

</annotation>

</element>

<element name="importoPrecedente" type="tns:importoType">

<annotation>

<documentation>Importo precedente al controllo</documentation>

```
Allegato A
```

```
1. Scheda nosologica (SDO) 71/81 </annotation>  </element> 
 <element name="importoSuccessivo" type="tns:importoType">  <annotation> 
 <documentation>Importo precedente al controllo</documentation>  </annotation>  </element>  </sequence>  </complexType>  <complexType name="flagControlloType">  <annotation> 
 <documentation>Sezione relativa alla validazione regionale dei  controlli. 
 </documentation>  </annotation>  <sequence> 
 <element name="fCampionato" type="tns:flagType"></element>  <element name="fEsito" type="tns:flagType"></element> 
 <element name="fImportoPrecedente" type="tns:flagType"></element> 
 <element name="fImportoSuccessivo" type="tns:flagType"></element>  </sequence>  </complexType>  <simpleType name="string1Type">  <restriction base="string"> \alpha / \alpha / \alpha / \alpha / \alpha / \alpha / \alpha / \alpha / \alpha / \alpha / \alpha / \alpha / \alpha / \alpha / \alpha </restriction>  </simpleType>  <simpleType name="string2Type">  <restriction base="string"> \lelength value="2" />
              </restriction>  </simpleType>  <simpleType name="string3Type">  <restriction base="string"> \langlelength value="3" \langle \rangle </restriction>  </simpleType>  <simpleType name="string4Type">
```

```
1. Scheda nosologica (SDO) 72/81 <restriction base="string"> \alpha / \alpha / \alpha / \alpha / \alpha / \alpha / \alpha / \alpha / \alpha / \alpha / \alpha / \alpha </restriction>  </simpleType>  <simpleType name="string6Type"> 
 <restriction base="string"> \alpha / \alpha / \alpha / \alpha / \alpha / \alpha / \alpha / \alpha / \alpha / \alpha / \alpha / \alpha / \alpha / \alpha / \alpha </restriction>  </simpleType>  <simpleType name="string8Type">  <restriction base="string"> \alpha / \alpha / \alpha / \alpha / \alpha / \alpha / \alpha / \alpha / \alpha / \alpha / \alpha / \alpha / \alpha / \alpha / \alpha </restriction>  </simpleType>  <simpleType name="integer2Type"> 
 <restriction base="integer"> 
 <pattern value="\d{2}"></pattern>  </restriction>  </simpleType>  <simpleType name="integer3Type"> 
 <restriction base="integer"> 
 <pattern value="\d{3}"></pattern>  </restriction>  </simpleType>  <simpleType name="integer4Type"> 
 <restriction base="integer"> 
 <pattern value="\d{4}"></pattern>  </restriction>  </simpleType>  <simpleType name="integer6Type"> 
 <restriction base="integer"> \leqpattern value="\d{6}">\leqpattern> </restriction>  </simpleType>  <simpleType name="integer10Type">  <restriction base="integer">
```
```
 <pattern value="\d{10}"></pattern>  </restriction>  </simpleType>  <simpleType name="stringInteger6Type">  <restriction base="string"> \epsilon <pattern value="\d{6}" />
                </restriction>  </simpleType>  <simpleType name="tipoCodiceType">  <annotation> 
 <documentation>Rappresenta il codice del soggetto emittenti di uno specifico ID. 
 Ad esempio con RT si identifica un codice emesso da RT, con MEF si identifica  un codice fiscale.  </documentation>  </annotation> 
 <restriction base="string"> 
 <enumeration value="RT"></enumeration>  </restriction> 
 </simpleType>  <complexType name="QUIDType" abstract="true">  <annotation> 
 <documentation>Elemento astratto per la rappresentazione di un codice identificativo di un soggetto quale il codice fiscale, l'identificativo universale, etc</documentation> 
 </annotation>  <sequence> 
 <element name="valore" type="string"></element>  </sequence> 
 <attribute name="tipoCodice" type="tns:tipoCodiceType"></attribute>  </complexType>  <complexType name="QUID-RTType">  <annotation> 
 <documentation>Elemento per l'identificativo regionale. Questo elemento è costruito a partire dall'elemento Codice per cui viene fissato l'attributo TipoCodice ad RT</documentation>  </annotation> 
 <complexContent> 
 <restriction base="tns:QUIDType">
```
<sequence>

```
1. Scheda nosologica (SDO) 73/81
```

```
 <element name="valore" type="tns:stIdentificativoRegioneToscana"></element>  </sequence> 
 <attribute name="tipoCodice" type="tns:tipoCodiceType" use="required" fixed="RT"></attribute>  </restriction>  </complexContent>  </complexType>  <complexType name="ID_chirurgo_codchiType">  <sequence> 
 <element name="ID" type="tns:QUIDType"/>  </sequence> 
 <attribute name="progressivo" type="integer" use="required"/>  </complexType>  <simpleType name="stIdentificativoRegioneToscana">  <annotation> 
 <documentation>Tipo relativo all'identificativo emesso dalla regione toscana</documentation>  </annotation> 
 <restriction base="tns:valoreQUIDType"> 
 <length value="24"></length>  </restriction>  </simpleType>  <simpleType name="valoreQUIDType">  <annotation> 
 <documentation>Tipo relativo al valore del codice previsto per QUID</documentation>  </annotation> 
 <restriction base="string"> 
 <maxLength value="24"/>  </restriction>  </simpleType>  <simpleType name="importoType">  <restriction base="string"> \langlepattern value="\d{6},\d{2}">\langlepattern>
```
 </restriction> </simpleType>

```
 <simpleType name="sessoType"> 
 <restriction base="string"> \epsilon = \epsilon = \epsilon
```

```
1. Scheda nosologica (SDO) 74/81
```

```
\epsilon <enumeration value="2" \epsilon\epsilon <enumeration value="9" />
                                       </restriction>  </simpleType>  <simpleType name="statoCivileType">  <restriction base="string"> 
 <enumeration value="1" /> \leqenumeration value="2" \geq <enumeration value="3" /> \epsilon <enumeration value="4" \epsilon\leqenumeration value="5" \geq\epsilon <enumeration value="6" />
                                       </restriction>  </simpleType>  <simpleType name="operaType"> 
 <restriction base="string">  <enumeration value="1"></enumeration> 
 <enumeration value="2"></enumeration> 
 <enumeration value="3"></enumeration>  </restriction>  </simpleType>  <simpleType name="provenienzaPazienteType">  <restriction base="string"> \epsilon = \epsilon = \epsilon\epsilon <enumeration value="01" />
\epsilon = \epsilon = \epsilon\epsilon = \epsilon = \epsilon\epsilon = \epsilon = \epsilon\epsilon = \epsilon = \epsilon\epsilon = \epsilon = \epsilon <enumeration value="07" /> \epsilon = \epsilon = \epsilon\epsilon <enumeration value="11" />
\leqenumeration value="12" />
\leqenumeration value="13" \geq <enumeration value="99" />  </restriction>  </simpleType>  <simpleType name="regimeRicoveroType">
```

```
1. Scheda nosologica (SDO) 75/81
```

```
 <restriction base="string"> \epsilon <enumeration value="1" \epsilon\leqenumeration value="2" \geq </restriction>  </simpleType>  <simpleType name="tipoRicoveroType">  <restriction base="string"> \epsilon = \epsilon = \epsilon\epsilon <enumeration value="1" \epsilon\leqenumeration value="2" \geq\leqenumeration value="3" \geq\epsilon = \epsilon = \epsilon\epsilon <enumeration value="6" />
                     </restriction>  </simpleType>  <simpleType name="tipoRicoveroRegionaleType">  <restriction base="string"> 
 <enumeration value="0"></enumeration> 
 <enumeration value="1"></enumeration>  <enumeration value="2"></enumeration> 
 <enumeration value="3"></enumeration> 
 <enumeration value="5"></enumeration>  <enumeration value="6"></enumeration> 
 <enumeration value="7"></enumeration> 
 <enumeration value="8"></enumeration>  <enumeration value="9"></enumeration>  </restriction>  </simpleType>  <simpleType name="certificazioneMEFType">  <restriction base="string"> 
 <enumeration value="0"></enumeration> 
 <enumeration value="1"></enumeration>  <enumeration value="2"></enumeration> 
 <enumeration value="9"></enumeration>  </restriction>  </simpleType>  <simpleType name="finalDHType">  <restriction base="string"> \leqenumeration value="0"/>
```

```
1. Scheda nosologica (SDO) 76/81
```

```
 <enumeration value="1"/>  <enumeration value="2"/>  <enumeration value="3"/>  <enumeration value="4"/>  <enumeration value="5"/>  <enumeration value="8"/>  </restriction>  </simpleType>  <simpleType name="neonatoType">  <annotation> 
 <documentation>Neonato</documentation>  </annotation> 
 <restriction base="string"> \leqenumeration value="0"/>\epsilon <enumeration value="1"/> <enumeration value="2"/>  <enumeration value="3"/>  </restriction>  </simpleType>  <simpleType name="modalitaDimissioneType">  <restriction base="string"> 
 <enumeration value="01"></enumeration>  <enumeration value="02"></enumeration> 
 <enumeration value="03"></enumeration> 
 <enumeration value="04"></enumeration>  <enumeration value="05"></enumeration> 
 <enumeration value="06"></enumeration> 
 <enumeration value="07"></enumeration> 
 <enumeration value="08"></enumeration> 
 <enumeration value="09"></enumeration> 
 <enumeration value="10"></enumeration>  <enumeration value="11"></enumeration>  </restriction>  </simpleType>  <simpleType name="traumatismoType">  <restriction base="string"> 
 <enumeration value="0"></enumeration> 
 <enumeration value="1"></enumeration>  <enumeration value="2"></enumeration> 
 <enumeration value="3"></enumeration>
```
*1. Scheda nosologica (SDO)* 77/81

```
1. Scheda nosologica (SDO) 78/81 <enumeration value="4"></enumeration>  <enumeration value="5"></enumeration> 
 <enumeration value="6"></enumeration> 
 <enumeration value="7"></enumeration>  <enumeration value="9"></enumeration>  </restriction>  </simpleType>  <simpleType name="causaEsternaType">  <restriction base="string"> \leqminLength value="4" />
\langlemaxLength value="5" />
             </restriction>  </simpleType>  <simpleType name="riscontroAutoptico">  <restriction base="string"> 
 <enumeration value="0"></enumeration>  <enumeration value="1"></enumeration> 
 <enumeration value="2"></enumeration>  </restriction>  </simpleType>  <simpleType name="modalitaErogazioneType">  <restriction base="string"> 
 <enumeration value="0"></enumeration> 
 <enumeration value="1"></enumeration>  <enumeration value="2"></enumeration> 
 <enumeration value="4"></enumeration> 
 <enumeration value="5"></enumeration> 
 <enumeration value="6"></enumeration>  </restriction>  </simpleType>  <simpleType name="onereDegenzaType">  <restriction base="string"> 
 <enumeration value="1"></enumeration> 
 <enumeration value="2"></enumeration>  <enumeration value="4"></enumeration> 
 <enumeration value="7"></enumeration> 
 <enumeration value="8"></enumeration>  <enumeration value="A"></enumeration>  <enumeration value="B"></enumeration>
```
**Allegato A** 

```
 <enumeration value="C"></enumeration>  <enumeration value="9"></enumeration>  </restriction>  </simpleType>  <simpleType name="creatininaType">  <restriction base="string"> \leqpattern value="\d{2},\d{2}">\leqpattern>
              </restriction>  </simpleType>  <simpleType name="codiceInterventoType">  <restriction base="string"> 
 <minLength value="3"/> 
 <maxLength value="4"/>  </restriction>  </simpleType>  <simpleType name="lateralitaType">  <restriction base="string"> 
 <enumeration value="1"></enumeration> 
 <enumeration value="2"></enumeration> 
 <enumeration value="3"></enumeration> 
 <enumeration value="9"></enumeration> \langle restriction>
       </simpleType>  <simpleType name="booleanType">  <restriction base="string"> 
 <enumeration value="0"></enumeration> 
 <enumeration value="1"></enumeration>  </restriction>  </simpleType>  <simpleType name="oraType">  <annotation> \leqdocumentation\geqOra inizio codchi\hat{A} \leqdocumentation\geq </annotation>  <restriction base="time"> \leqpattern value="((0[0-9]|1[0-9]|2[0-3]):[0-5][0-9]:[0][0])"/>
              </restriction>  </simpleType>
```

```
1. Scheda nosologica (SDO) 80/81 <simpleType name="checklistSalaOperatoriaType">  <restriction base="string"> 
 <enumeration value="0"></enumeration> 
 <enumeration value="1"></enumeration>  <enumeration value="9"></enumeration>  </restriction> \langlesimpleType> <simpleType name="convenzioneType">  <restriction base="string"> 
 <enumeration value="0"></enumeration> 
 <enumeration value="1"></enumeration> 
 <enumeration value="3"></enumeration>  </restriction>  </simpleType>  <simpleType name="diagnosiPrincipaleType">  <restriction base="string"> \leqminLength value="3" />
\langlemaxLength value="5" />
            </restriction>  </simpleType>  <simpleType name="diagnosiLateralitaType">  <restriction base="string"> 
 <enumeration value="1"></enumeration> 
 <enumeration value="2"></enumeration>  <enumeration value="3"></enumeration> 
 <enumeration value="9"></enumeration>  </restriction>  </simpleType> 
 <simpleType name="diagnosiStadiazioneType">  <restriction base="string"> 
 <enumeration value="1"></enumeration> 
 <enumeration value="2"></enumeration>  <enumeration value="3"></enumeration> 
 <enumeration value="4"></enumeration> 
 <enumeration value="5"></enumeration>  <enumeration value="6"></enumeration> 
 <enumeration value="7"></enumeration> 
 <enumeration value="8"></enumeration>  <enumeration value="9"></enumeration>  </restriction>
```
## $\langle$ simpleType $\rangle$

```
 <simpleType name="flagTotType">  <annotation> 
 <documentation>Flag totale della scheda</documentation>  </annotation> 
 <restriction base="string"> 
 <enumeration value="0"></enumeration> 
 <enumeration value="1"></enumeration> 
 <enumeration value="2"></enumeration> 
 <enumeration value="9"></enumeration>  </restriction>  </simpleType>  <simpleType name="flagType">  <annotation> 
 <documentation>Flag singolo campo</documentation>  </annotation> 
 <restriction base="string"> 
 <enumeration value="0"></enumeration> 
 <enumeration value="1"></enumeration> \langle restriction>
      </simpleType>
```

```
</schema
```